### **Tiling Stencil Computations to Maximize Parallelism**

A THESIS SUBMITTED FOR THE DEGREE OF Master of Science (Engineering) IN THE COMPUTER SCIENCE AND ENGINEERING

by

#### Vinayaka Prakasha Bandishti

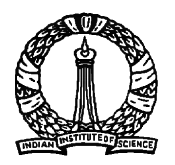

Computer Science and Automation Indian Institute of Science BANGALORE – 560 012

DECEMBER 2013

*⃝*c Vinayaka Prakasha Bandishti DECEMBER 2013 All rights reserved

TO

*My Parents*

### <span id="page-3-0"></span>Acknowledgements

First of all, I would like to convey my deepest gratitude to my advisor Dr. Uday Bondhugula for his guidance and persistent help without which this dissertation would not have been possible. I have learnt a great deal from him. Discussions with him have led to the key ideas in this thesis.

I would like to take this opportunity to thank all my friends and labmates especially, Irshad Pananilath for the immense help towards the implementation of this work.

I would like to thank Mrs. Lalitha, Mrs. Suguna and Mrs. Meenakshi for taking care of the administrative tasks smoothly. I would also like to thank all the non-technical staff of the department for making my stay in the department comfortable. I am greatly indebted to IISc, Bangalore and Department of Computer Science and Automation for all the facilities it provides to students.

I would like to thank IBM for funding my travel to the SC'12 conference.

Finally, I want to thank Ministry of Human Resource Development, Department of Education, for granting scholarship to support me during this course.

## <span id="page-4-0"></span>Publications based on this Thesis

- 1. V. Bandishti, I. Pananilath, and U. Bondhugula. *Tiling Stencil Computations to Maximize Parallelism*, ACM/IEEE International Conference for High Performance Computing, Networking, Storage and Analysis (Supercomputing'12), Salt Lake City, Utah, pages 40:1 - 40:11, November 2012.
- 2. U. Bondhugula, V. Bandishti, G. Portron, A. Cohen, and N. Vasilache. *Optimizing Timeiterated Computations with Periodic Boundary Conditions*, under review at ACM SIG-PLAN International Conference on Programming Language Design and Implementation (PLDI'14), Edinburgh, UK, June 2014.

### <span id="page-5-0"></span>Abstract

Stencil computations are iterative kernels often used to simulate the change in a discretized spatial domain over time (e.g., computational fluid dynamics) or to solve for unknowns in a discretized space by converging to a steady state (i.e., partial differential equations). They are commonly found in many scientific and engineering applications. Most stencil computations allow tile-wise concurrent start, i.e., there always exists a face of the iteration space and a set of tiling hyperplanes such that all tiles along that face can be started concurrently. This provides load balance and maximizes parallelism.

Loop tiling is a key transformation used to exploit both data locality and parallelism from stencils simultaneously. Numerous works exist that target improving locality, controlling frequency of synchronization, and volume of communication wherever applicable. But, concurrent start-up of tiles that evidently translates into perfect load balance and often reduction in frequency of synchronization is completely ignored. Existing automatic tiling frameworks often choose hyperplanes that lead to pipelined start-up and load imbalance. We address this issue with a new tiling technique that ensures concurrent start-up as well as perfect load balance whenever possible. We first provide necessary and sufficient conditions on tiling hyperplanes to enable concurrent start for programs with affine data accesses. We then discuss an iterative approach to find such hyperplanes.

It is not possible to directly apply automatic tiling techniques to periodic stencils because of the wrap-around dependences in them. To overcome this, we use iteration space folding techniques as a pre-processing stage after which our technique can be applied without any further change.

We have implemented our techniques on top of Pluto - a source-level automatic parallelizer. Experimental evaluation on a 12-core Intel Westmere shows that our code is able to outperform a tuned domain-specific stencil code generator by 4% to 2*×*, and previous compiler techniques by a factor of 1.5*×* to 15*×*. For the swim benchmark from SPECFP2000, we achieve an improvement of 5.12*×* on a 12-core Intel Westmere and 2.5*×* on a 16-core AMD Magny-Cours machines, over the auto-parallelizer of Intel C Compiler.

## **Contents**

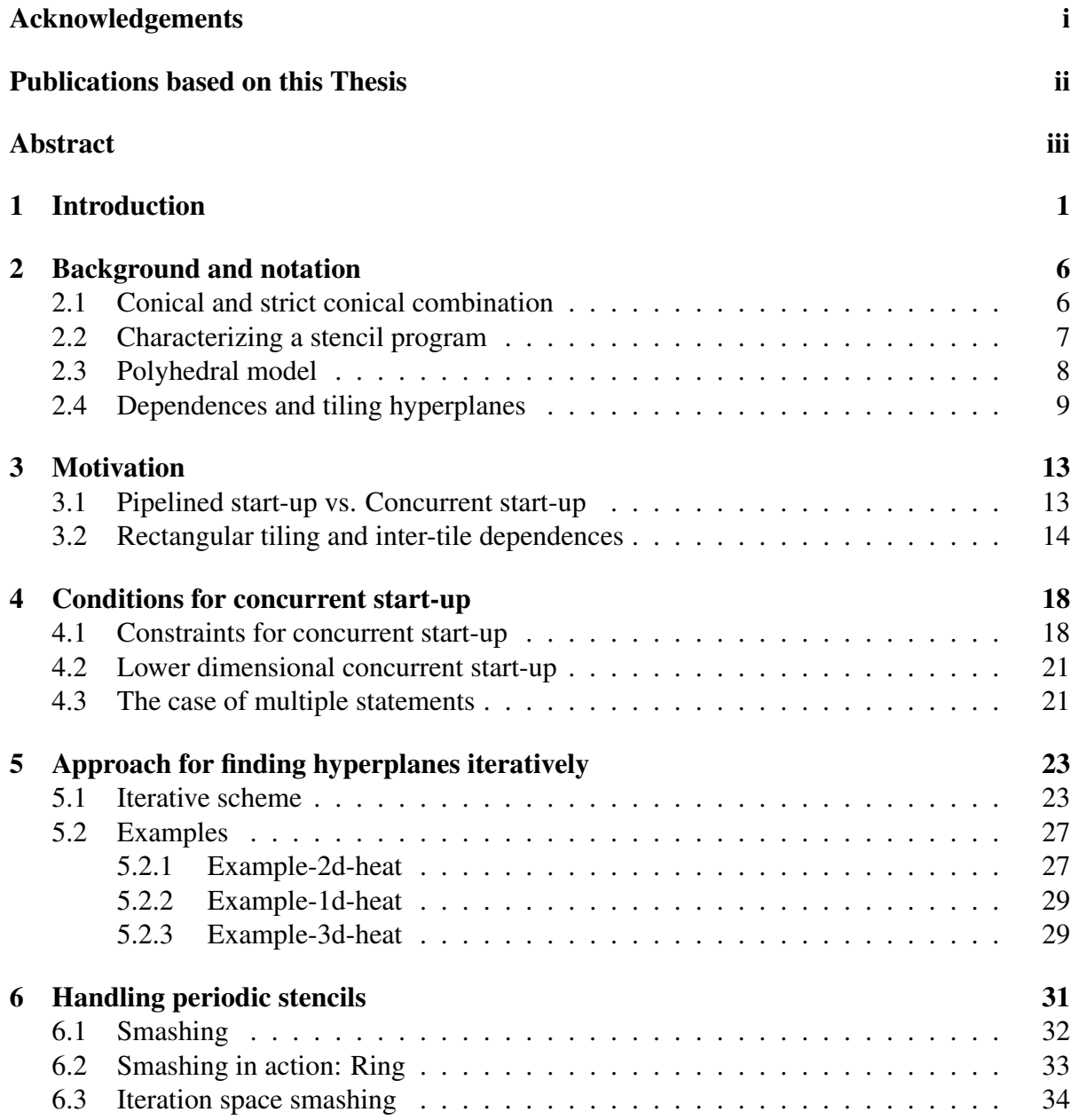

#### CONTENTS vi

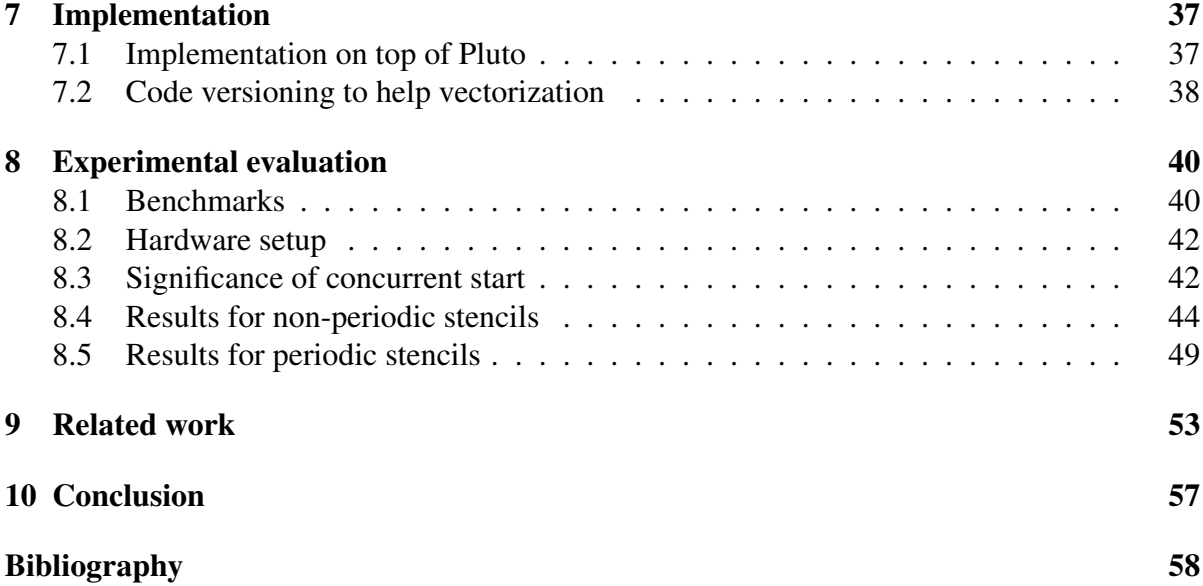

## List of Tables

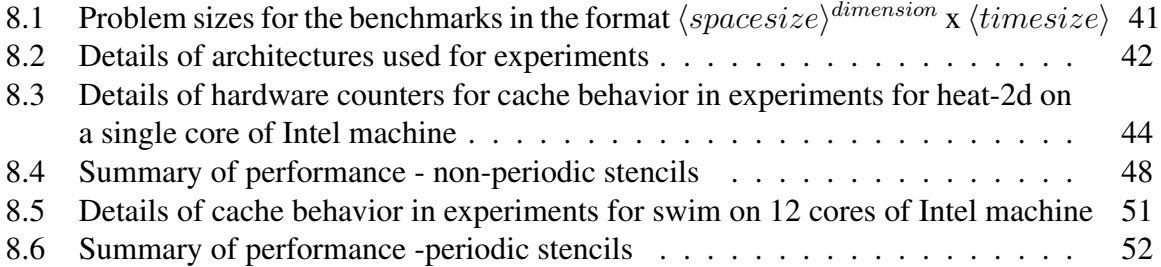

## <span id="page-10-0"></span>Chapter 1

## Introduction

Onset of the last decade saw the advent of multicore processors. Earlier, improving the hardware was the de facto path to improvement in program performance. Multi-level caches growing in size, aggressive instruction issues and deeper pipelines tried to exploit more 'instruction level parallelism' (ILP). Along with these techniques, a steady increase in the processor clock speed was the trend for performance improvement. The techniques required no extra effort on the part of compiler/language designers and programmers to achieve the desired performance gains. This transparency made them very popular. But, this trend hit a dead end because of three factors or *walls*[[24\]](#page-69-0)

- *•* 'Power wall'- Increased processor clock speeds resulted in high power dissipation and reached a saturation point.
- 'ILP wall'- Deeper pipelines were accompanied by higher pipeline-penalties and they could never identify coarser-grained parallelisms like *thread-level parallelism* and *datalevel parallelism* which are visible only at a much higher level of program abstraction.
- *•* 'Memory wall'- The gap between processor speeds and memory speeds reached a point where the memory bandwidth was a serious bottleneck in performance and further increasing the processor speed was little meaningful.

These paved the way for a radical change in microprocessor architecture - a shift from single core CPUs to multi-core CPUs. This trend of using many small processing units in parallel, instead of trying to improve a single processing unit is expected to prevail for many years to come.

With the emergence of multicore as the default processor design, the task of performance improvement now demanded efforts from higher layers of the 'systems' - programmers and compiler designers. The multicores now require programs that have explicitly marked parallel parts. Writing a race-free deterministic parallel program is very challenging, often prone to errors [\[11](#page-68-0)]. Debugging is also a nightmare as errors in an incorrect parallel program are often very difficult to reproduce. Automatic parallelization, is therefore, a very popular choice. It requires no effort on part of the programmer. This process of automatically converting a sequential program to into a program with explicitly marked parallel parts has been the subject of many works[[9,](#page-68-1) [20](#page-69-1), [5](#page-67-1)].

*Polyhedral model* forms the backbone of such automatic parallelization for regular programs. It can succinctly represent regular programs and reason about the correctness and goodness of complex loop transformations. Current techniques give a lot of importance to achieving maximum locality gains. While doing so they identify the parts of the program that can be executed in parallel.

Many workloads have enough parallelism to keep all cores busy throughout the execution. Ideally any automatic parallelizer must try to exploit this property and engage every core in useful work throughout the execution of the program whenever possible. But currently, no special attention is given in this regard to make sure that no core sits idle waiting for work. This work aims to fill these holes and provides techniques *to maximize parallelism* using which an optimizer can produce codes that enable concurrent start-up of all cores. This results in a steady state throughout the execution where all the cores are busy doing the same amount of maximal work.

*Stencil computations* constitute a major part of the workloads that allow concurrent startup. Stencils are a very common class of programs appearing in many scientific and engineering applications that are computationally intensive. They are characterized by regular computational structure and hence allow automatic compile-time analysis and transformation for exploiting data-locality and parallelism.

Stencil computations are characterized by update of a grid point using neighboring points. Figure [1.1](#page-12-0) shows a stencil over a one-dimensional data space used to model the temperature variations of a wire by representing the discretized points on the wire as a 1-d array. They exhibit a number of properties that lend themselves to locality optimization and parallelization.

```
for (t = 1; t \leq T; t++) {
  for (i = 1; i < N+1; i++)S1: B[i] = 0.125 \star ( A[i+1] - 2.0 \star A[i] + A[i-1] );
  }
  for (i = 1; i < N+1; i++)S2: A[i] = B[i];}
}
```
#### Figure 1.1: Stencil: 1d-heat equation.

<span id="page-12-0"></span>'Tiling' [\[1](#page-67-2), [45,](#page-71-0) [48\]](#page-71-1) is a key transformation used to exploit data locality and parallelism from stencil computations. Tiling or loop tiling is the technique of breaking the entire computation into smaller chunks called 'tiles' and executing the tiles atomically. Tiling is valid only when

- *•* Every tile can be executed atomically.
- After computation is broken into tiles, a total order for executing all the tiles exists.

Loop tiling is often characterized by tile shape and tile size. Tile shape is obtained from the directions chosen to slice iteration spaces of statements – these directions are represented by *tiling hyperplanes* [[25](#page-69-2), [2,](#page-67-3) [37,](#page-70-0) [6](#page-67-4)]. More formal definitions are provided in the next chapter. Finding the right shape and size for tiling are the subject of numerous works with goals of improving locality, controlling frequency of synchronization, and volume of communication where applicable. Performing parallelization and locality optimization together on stencils can often lead to pipelined start-up, i.e., not all processors are busy during parallelized execution. This is the case with a number of general compiler techniques from the literature [\[30](#page-70-1), [19,](#page-69-3) [6](#page-67-4)]. With increasing number of cores per chip, it is very beneficial to maintain load balance by concurrently starting the execution of tiles along an iteration space boundary whenever

#### Chapter 1. Introduction 4

possible. Concurrent start-up for stencil computations not only eliminates pipeline fill-up and drain delay, but also ensures perfect load balance. Processors end up executing the same maximal amount of work in parallel between two synchronization points.

Some works have looked at eliminating pipelined start-up [\[46](#page-71-2), [29\]](#page-70-2) by tweaking or modifying already obtained tile shapes from existing frameworks. However, these approaches have undesired side-effects including difficulty in performing code generation. No implementations of these have been reported to date. The approach we propose in this dissertation works by actually searching for tiling hyperplanes that have the desired property of concurrent start, instead of fixing or tweaking hyperplanes found with undesired properties. To the best of our knowledge, prior to this work, it was not clear if and under what conditions such hyperplanes exist, and how they can be found. In addition, their performance on aspects other than concurrent start in comparison with existing compiler techniques has to be studied, though the work of Strzodka et al. [[42\]](#page-71-3) does study this but in a more specific context than we intend to here. A comparison of compiler-based and domain-specific stencil optimization efforts has also not been performed in the past. We address all of these in this dissertation. In summary, our contributions are as follows:

- We provide necessary and sufficient conditions for hyperplanes to allow concurrent startup.
- *•* We provide a sound and complete technique to find such hyperplanes.
- We show how the technique can be extended to periodic stencils.
- Our experimental evaluation shows an improvement of 4% to 2× over a domain-specific compiler *Pochoir* [[43](#page-71-4)] and factor of 1.5*×* to 15*×* improvement over previous compiler techniques on a set of benchmarks on a 12-core Intel Westmere machine.
- *•* For swim benchmark (SPECFP 2000), we achieve an improvement of 5.12*×* on a 12 core Intel Westmere and 2.5*×* on a 16-core AMD Magny-Cours over the auto-parallelizer of Intel C Compiler.

• We have implemented and integrated our approach into Pluto to work automatically (available at <http://pluto-compiler.sourceforge.net>).

The rest of the dissertation is organized as follows. Chapter [2](#page-15-0) provides the required background and introduces the notations used. Chapter [3](#page-22-0) provides the necessary motivation for our contributions. Chapter [4](#page-27-0) characterizes the conditions for concurrent start-up. Chapter [5](#page-32-0) describes our approach to find solutions with the desired properties. How we address the additional concerns posed by periodic stencils is explained in Chapter [6](#page-40-0). Chapter [7](#page-46-0) discusses the implementation of our algorithm. Experimental evaluation and results are given in Chapter [8.](#page-49-0) Chapter [9](#page-62-0) discusses the previous works related to our contributions and conclusions are presented in Chapter [10](#page-66-0).

## <span id="page-15-0"></span>Chapter 2

## Background and notation

In this chapter, we provide an overview of the polyhedral model and current state-of-the-art automatic tiling techniques. A few fundamental concepts of linear algebra related to cones and hyperplanes on which our contributions are built upon, are also included in this chapter. Detailed background on these topics can be found in [\[1](#page-67-2), [4](#page-67-5), [25](#page-69-2), [2,](#page-67-3) [6\]](#page-67-4).

All row vectors are typeset in bold lowercase, while column vectors are typeset with an arrow overhead. All square matrices are typeset in uppercase and  $\mathbb Z$  represents the set of integers. In any 2d-space discussed as example, vertical dimension is the first dimension and horizontal dimension is the second.

### <span id="page-15-1"></span>2.1 Conical and strict conical combination

Given a finite set of vectors  $\vec{x_1}, \vec{x_2}, \dots, \vec{x_n}$ , a *conical combination* or *conical sum* of these is a vector of the form

<span id="page-15-2"></span>
$$
\lambda_1 \vec{x_1} + \lambda_2 \vec{x_2} + \dots + \lambda_n \vec{x_n}
$$
\n
$$
\forall \lambda_i, \lambda_i \ge 0.
$$
\n(2.1)

For example, in Figure [2.1,](#page-16-1) the region between the dashed rays contains all the conical combinations of vectors (1*, −*1) and (1*,* 1). Such a region for any set of vectors forms a *cone*

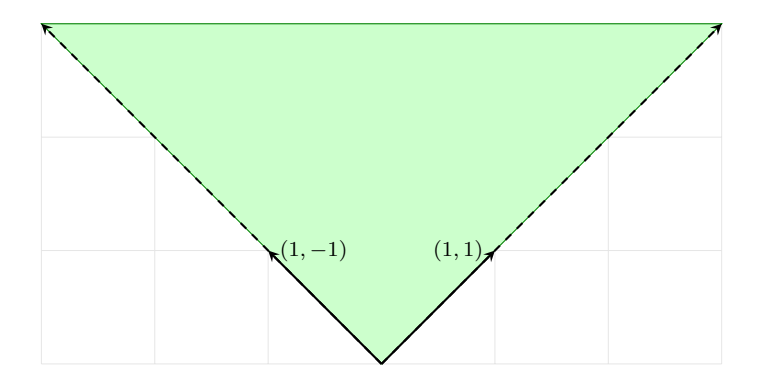

<span id="page-16-1"></span>Figure 2.1: For vectors (1*, −*1) and (1*,* 1), the unbounded area shaded in green contains all their conical combinations. Note that this region is unbounded on top.

(area shaded green in Figure [2.1](#page-16-1)), hence the name 'conical combination'.

If  $\lambda_i > 0$  i.e., if all  $\lambda$ s are strictly positive, we call expression ([2.1\)](#page-15-2) a *strict conical combination* of  $\vec{x_1}, \vec{x_2}, \dots, \vec{x_n}$ . In Figure [2.1](#page-16-1), it would be the set of all vectors in the green shaded region except those lying on the dashed rays.

### <span id="page-16-0"></span>2.2 Characterizing a stencil program

Stencil computations are a class of iterative kernels that are most commonly found in many scientific (e.g., computational fluid dynamics) and engineering (e.g., partial differential equation solvers) applications. Put in simple terms, stencil computations update elements of a given array for a fixed number of 'time-steps'. At each time-step, an array element or value at a 'grid-point' is calculated using the values of its neighbors at previous time-steps and therefore, the loop nests always have a 'time-step' loop as the outermost loop. Entire space-time grid of *d* + 1 dimensions uses an array of *d* dimensions, outermost index representing different time steps.

```
for (t=1; t < T; t++)for (i=2; i < N-2; i++)A[t][i] = (A[t-1][i-2]+A[t-1][i]+A[t-1][i+2])/3.0;
```
Figure [2.2](#page-16-2) shows a stencil over a one-dimensional data space used to model, for example, a 1d-heat equation. Even though stencils have no outer parallelism, there still exists significant opportunity to exploit parallelism. For instance, in our example code in Figure [2.2](#page-16-2), the inner loop *i* is parallel, i.e., all the *i* iterations for a particular time-step *t* can be executed in parallel. It is this inherent property of a stencil that we try to exploit. Example in Figure [2.2](#page-16-2) serves as the running example for the rest of the chapter.

#### <span id="page-17-0"></span>2.3 Polyhedral model

The polyhedral model abstracts a dynamic instance or *iteration* of each statement into an integer point in a space called the statement's *iteration domain*. For a regular program with loop nests in which the data access functions and loop bounds are affine combinations (linear combination with a constant) of the enclosing loop variables and parameters, the set of such integer points forms a well-defined polyhedron. This polyhedron which can be represented as a set of linear equalities and inequalities in terms of loop iterators and program parameters, is called the statement's *iteration space*. Similarly, the exact dependences between the iterations of statements can also be captured. Using the information of iteration space and dependences, the polyhedral model reasons about when a sequence of loop transformations is legal. Using some heuristics, it can also explain when a loop transformation is good. Linear Algebra and Integer Linear Programming form the heart of machinery of the polyhedral model.

As described in [[10](#page-68-2)],

*'the task of program optimization (often for parallelism and locality) in the polyhedral model may be viewed in terms of three phases:*

- *• Static dependence analysis of the input program*
- *• Transformations in the polyhedral abstraction*
- *• Generation of code for the transformed program'*

This work fits well into the central phase. The formal definitions, explanations and examples for the jargon of the polyhedral model can be found in the next section.

#### <span id="page-18-0"></span>2.4 Dependences and tiling hyperplanes

Let  $S_1, S_2, \ldots, S_n$  be the statements of a program, and let  $S = \{S_1, S_2, \ldots, S_n\}$ . The iteration space of a statement can be represented as a polyhedron (Figure [2.4\)](#page-19-0). The dimensions of the polyhedron correspond to surrounding loop iterators as well as *program parameters*.

**Definition:** *Affine loop nests* are sequences of imperfectly nested loops with loop bounds and array accesses that are affine functions of outer loop variables and program parameters.

Definition: *Program parameters* are symbols that do not vary in the portion of the code we are representing; they are typically the problem sizes. In our example *N* and *T* are program parameters.

Definition: Each integer point in the polyhedron, also called an *iteration vector*, contains values for induction variables of loops surrounding the statement from outermost to innermost.  $(t, i)$  is iteration vector for the statement in our example in Figure [2.2.](#page-16-2)

**Definition:** The *data dependence graph*,  $DDG = (\mathbf{S}, E)$  is a directed multi-graph with each vertex representing a statement in the program and edge  $e$  from  $S_i$  to  $S_j$  representing a polyhedral dependence from a dynamic instance of  $S_i$  to one of  $S_j$ . Figure [2.3](#page-18-1) shows the DDG for our example program in Figure [2.2](#page-16-2).

<span id="page-18-1"></span>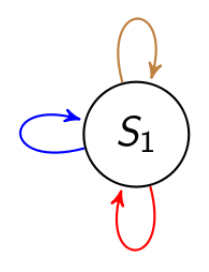

Figure 2.3: DDG for example in Figure [2.2](#page-16-2). The three edges in different colors correspond to dependences between three read accesses on RHS and one write access on LHS.

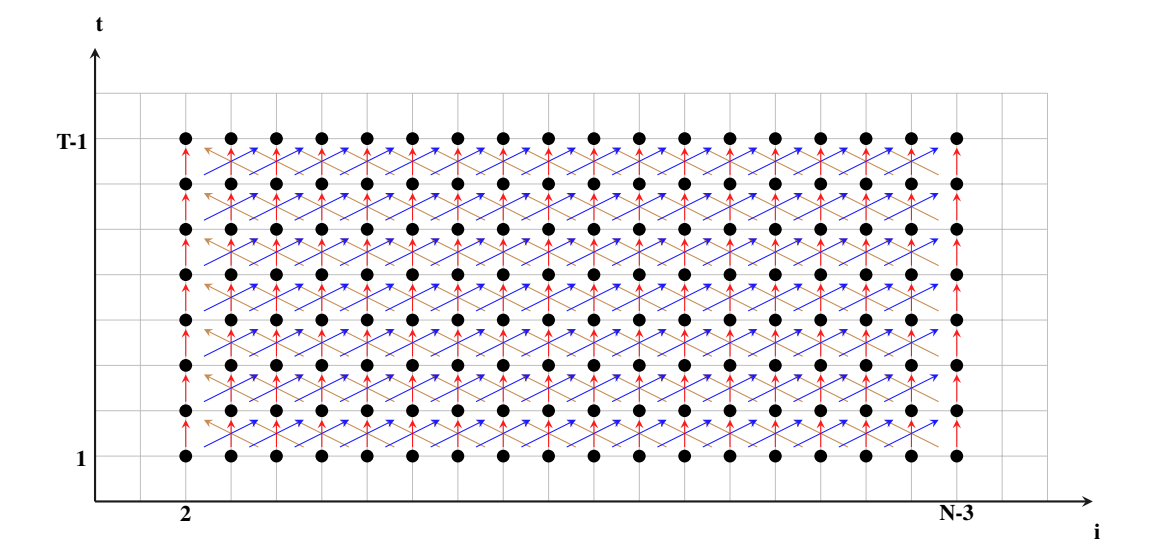

<span id="page-19-0"></span>Figure 2.4: Iteration space and dependences for the example in Figure [2.2.](#page-16-2) Black dots are the dynamic instances of the statement. Colored arrows are the dependences between the iterations corresponding to the three edges in DDG (Figure [2.3\)](#page-18-1).

Definition: Every edge *e* is characterized by a polyhedron *Pe*, called *dependence polyhedron* which precisely captures all the dependences between the dynamic instances of  $S_i$  and  $S_j$ . As mentioned earlier, the ability to capture the exact conditions on when a dependence exists through linear equalities and inequalities rests on the fact that there exists an affine relation between the iterations and the accessed data for regular programs. Conjunction of all these inequalities and equalities itself forms the dependence polyhedron.

One can obtain a less powerful representation such as a constant distance vector or direction vector from dependence polyhedra by analyzing the relation between source and target iterators. For most of the examples in the dissertation,we have used constant distance vectors for simplicity. The reader is referred to [[4\]](#page-67-5) for a more detailed explanation of the polyhedral representation.

**Definition:** A *hyperplane* is an  $n - 1$  dimensional affine subspace of an *n* dimensional space. For example, any line is a hyperplane in a 2-d space, and any 2-d plane is a hyperplane in 3-d space.

A hyperplane for a statement  $S_i$  is of the form:

<span id="page-20-2"></span>
$$
\phi_{\mathcal{S}_i}(\vec{x}) = \mathbf{h} \cdot \vec{x} + h_0 \tag{2.2}
$$

where  $h_0$  is the translation or the constant shift component, and  $\vec{x}$  is an iteration of  $S_i$ . **h** itself can be viewed as a vector oriented in a direction normal to the hyperplane.

Prior research [[31,](#page-70-3) [6\]](#page-67-4) provides conditions for a hyperplane to be a valid tiling hyperplane. For  $\phi_{s_1}, \phi_{s_2}, \ldots, \phi_{s_k}$  to be valid statement-wise tiling hyperplanes for  $S_1, S_2, \ldots, S_k$  respectively, the following should hold for each edge  $e$  from  $S_i$  to  $S_j$ :

<span id="page-20-0"></span>
$$
\phi_{s_j}(\vec{t}) - \phi_{s_i}(\vec{s}) \ge 0, \ \ \langle \vec{s}, \vec{t} \rangle \in P_e, \forall e \in E \tag{2.3}
$$

The above constraint implies that all dependences have non-negative components along each of the hyperplanes, i.e., their projections on the these hyperplane normals are never in a direction opposite to that of the hyperplane normals.

In addition, the tiling hyperplanes should be linearly independent of each other. Each statement has as many linearly independent tiling hyperplanes as its loop nest dimensionality.

Among the many possible hyperplanes, the optimal solution according to a cost function is chosen. A cost function that has worked in the past is based on minimizing dependence distances lexicographically with hyperplanes being found from outermost to innermost [\[6](#page-67-4)].

If all iteration spaces are bounded, there exists an affine function  $\mathbf{v}(\vec{p}) = \mathbf{u} \cdot \vec{p} + w$  that bounds  $\delta_e(t)$  for every dependence edge e:

<span id="page-20-1"></span>
$$
\mathbf{v}(\vec{p}) - (\phi_{s_i}(\vec{t}) - \phi_{s_j}(\vec{s})) \geq 0, \ \langle \vec{s}, \vec{t} \rangle \in P_e, \forall e \in E \tag{2.4}
$$

where  $\vec{p}$  is a vector of program parameters. The coefficients **u**, *w* are then minimized.

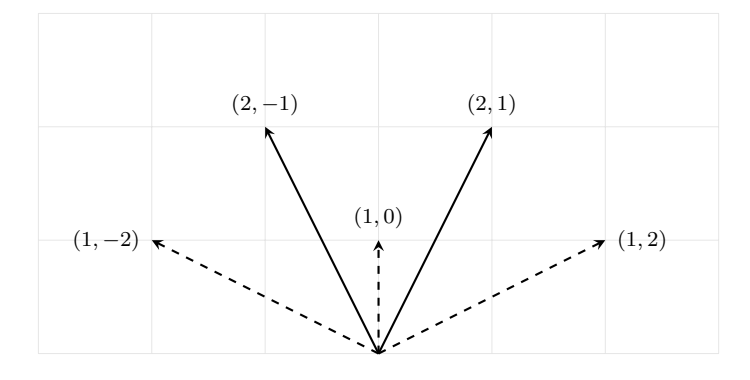

<span id="page-21-1"></span>Figure 2.5:  $\vec{d}_1 = (1, 2), \vec{d}_2 = (1, 0)$  and  $\vec{d}_3 = (1, -2)$  are the dependences. For any hyperplane  $\vec{\phi}$  in the cone formed by (2, 1) and (2, −1), $\vec{\phi}$ *·*  $d_1 ≥ 0$  *∧*  $\vec{\phi}$ *·*  $d_2 ≥ 0$  *∧*  $\vec{\phi}$ *·*  $d_3 ≥ 0$  holds good. Cost function chooses (1*,* 0) and (2*,* 1) as tiling hyperplanes.

Validity constraints on the tiling hyperplanes ensure the following:

- In the transformed space, all dependences have non-negative components along all bases.
- *•* Any rectangular tiling in the transformed space is valid.

Example: Consider the program in Figure [2.2.](#page-16-2) As all the dependences are self dependences and also uniform, they can be represented by constant vectors. The dependences are:

$$
\begin{pmatrix} \vec{d}_1 & \vec{d}_2 & \vec{d}_3 \end{pmatrix} = \begin{pmatrix} 1 & 1 & 1 \\ -2 & 0 & 2 \end{pmatrix}
$$

Equation [2.3](#page-20-0) can now be written as

<span id="page-21-0"></span>
$$
\phi \cdot \begin{pmatrix} 1 & 1 & 1 \\ -2 & 0 & 2 \end{pmatrix} \quad \geq \quad \left(0 & 0 & 0\right) \tag{2.5}
$$

Equation [2.5](#page-21-0) forces the chosen hyperplane to have non-negative components along all dependences. Therefore, any hyperplane in the cone of (2*, −*1) and (2*,* 1) is a valid one (Figure [2.5](#page-21-1)). However, cost function ([2.4\)](#page-20-1) ends up choosing (1*,* 0) and (2*,* 1).

## <span id="page-22-0"></span>Chapter 3

## **Motivation**

In this chapter, we contrast pipelined start-up and concurrent start-up of a loop nest. We explain the advantages the concurrent start-up provides over pipelined and also how stencils are inherently amenable to concurrent start-up. We then discuss how the inter-tile dependences introduced by tiling can affect the concurrent start-up along a face.

#### <span id="page-22-1"></span>3.1 Pipelined start-up vs. Concurrent start-up

Consider the iteration spaces in Figure [3.1](#page-23-1) and Figure [3.2.](#page-23-2) The iterations shaded under green are executed in first time-step, yellow under second and red under third. In pipelined start-up, in the beginning, threads wait in a queue for iterations to be ready to be executed (pipeline fill-up) and towards the end, threads sit idle because there is no enough work to keep all the threads busy (pipeline drain). Unlike this, in case of concurrent start-up, all the threads are busy from the start till end.

Hence, to achieve maximum parallelism we must try to exploit concurrent start whenever possible.

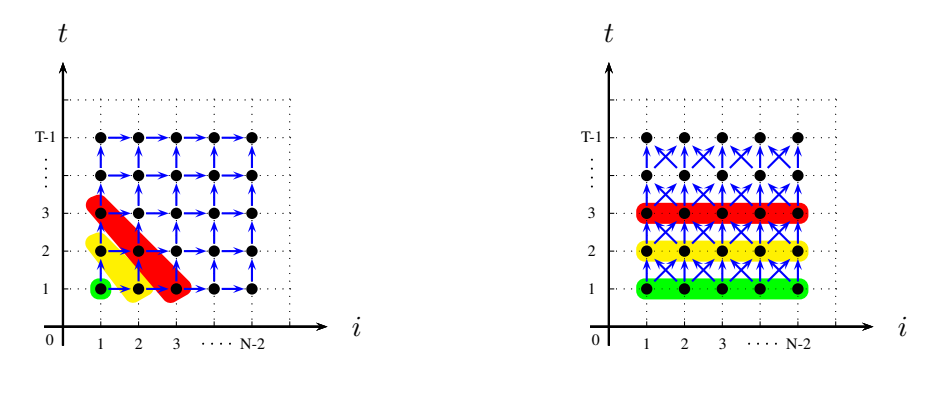

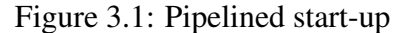

<span id="page-23-2"></span><span id="page-23-1"></span>Figure 3.2: Concurrent start-up

#### <span id="page-23-0"></span>3.2 Rectangular tiling and inter-tile dependences

As mentioned earlier, once the transformation is applied, the transformed space can be tiled rectangularly. Figure [3.3](#page-24-0) shows the transformed space with with  $t_1 = t$  and  $t_2 = 2t + i$ corresponding to the hyperplanes found at the end of the previous chapter for the code in Figure [2.2](#page-16-2), serving as the new 'bases' or 'axes'. All the dependences in this transformed space now lie in the cone of these bases. By assuming that inter-tile dependences in the transformed space are unit vectors along all the bases, we can be sure that any inter-tile dependence is satisfied (Figure [3.3](#page-24-0)). It is important to note here that this approximation is actually accurate for stencils i.e., it is also necessary that we consider inter-tile dependences along every base as the dependences span the entire iteration space (there is no outer parallelism). In the rest of the dissertation we refer to these safely approximated inter-tile dependences as simply *intertile dependences*. Thus if *C ′* is the matrix whose columns are the approximated inter-tile dependences in the transformed space, *C ′* will be a unit matrix.

Let  $T_R$  be the *reduced transformation matrix* which has only the **h** components (Eqn. [2.2\)](#page-20-2) of all hyperplanes as rows. *T<sup>R</sup>* of any statement is thus a square matrix which can be obtained by eliminating the columns producing translation and any other rows meant to specify loop distribution at any level [\[28,](#page-70-4) [14,](#page-68-3) [6](#page-67-4)]. As the inter-tile dependences are all intra-statement and are not affected by the translation components of tiling hyperplanes, we have:

 $C' = T_R \cdot C$ 

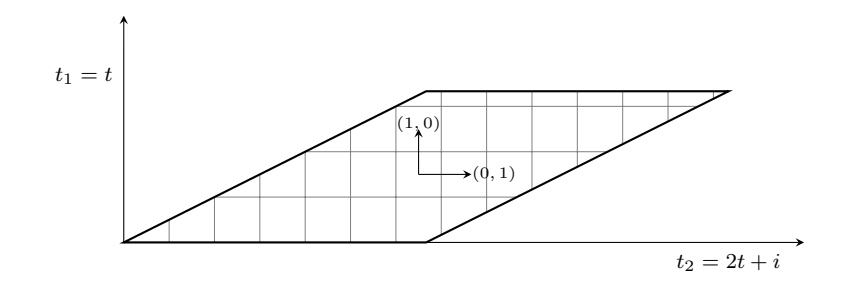

<span id="page-24-0"></span>Figure 3.3: Transformed iteration space after applying (1*,* 0) and (2*,* 1) as the tiling hyperplanes. Approximating unit inter-tile dependences along every base accounts for any actual inter-tile dependence.

where *C* corresponds to approximate inter-tile dependences in original iteration space.

As mentioned earlier, *C ′* can be safely considered a unit matrix. Therefore,

$$
C=T_R^{-1}
$$

#### Example:

The tiling dependences introduced by hyperplanes (1*,* 0) and (2*,* 1) can be found as follows:

$$
\begin{pmatrix} \vec{c_1} & \vec{c_2} \end{pmatrix} = \begin{pmatrix} 1 & 0 \\ 2 & 1 \end{pmatrix}^{-1} = \begin{pmatrix} 1 & 0 \\ -2 & 1 \end{pmatrix}
$$

Thus, the inter-tile dependences are (1*, −*2) and (0*,* 1). The tiling dependences introduced in the iteration space of a statement solely depend on the hyperplanes chosen for that statement. Also, note that every inter-tile dependence, given the way we defined it, is carried by only one of the tiling hyperplanes and has a zero component along any other tiling hyperplane.

In the above example, concurrent start-up along the face  $(1, 0)$  is prevented by the intertile dependence  $(0, 1)$ . There does not exist a face along which the tiles can start in parallel (Figure [3.4\)](#page-25-0), i.e., there would be pipelined start-up and drain phases. Decreasing the tile size would decrease the start-up and drain phase but would increase the frequency of synchronization. Increasing the tile size would mean a shorter or sometimes, no steady-state. In summary concurrent start-up is lost.

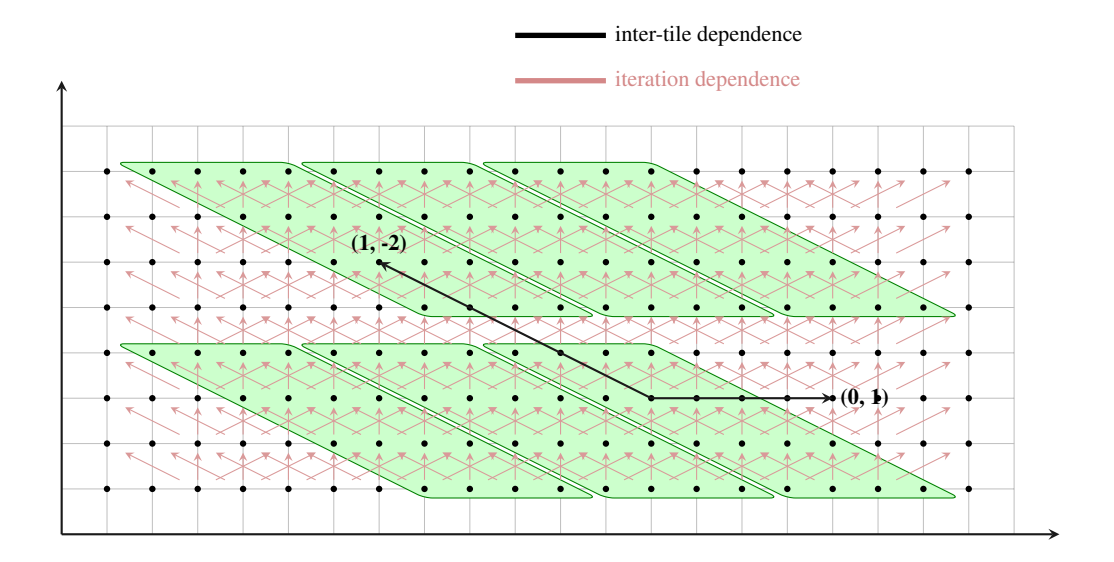

<span id="page-25-0"></span>Figure 3.4: Pipelined start-up

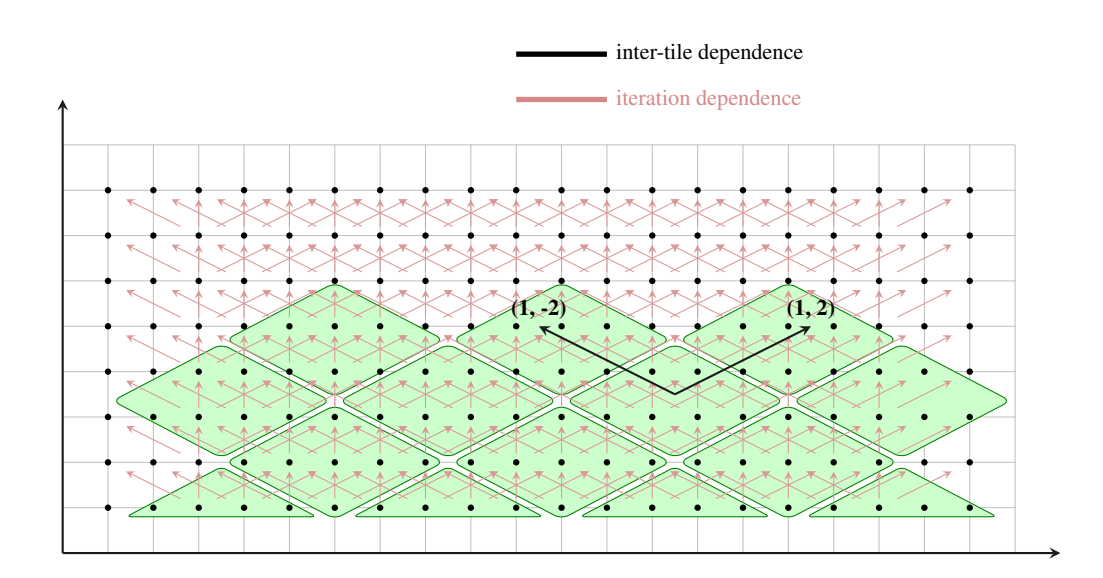

<span id="page-25-1"></span>Figure 3.5: Concurrent start-up

Transform should be found in such a way that it does not introduce any inter-tile dependence that prohibits concurrent start-up. If we had chosen (2*, −*1), which is also valid, instead of (1*,* 0) as tiling hyperplane, i.e., if (2*, −*1) and (2*,* 1) were chosen as the tiling hyperplanes, then the inter-tile dependences introduced would be  $(1, -2)$  and  $(1, 2)$  (Figure [3.5\)](#page-25-1). Both have positive components along the normal (1*,* 0), i.e., all tiles along the normal (1*,* 0) could be started concurrently.

In the next chapter, we provide conditions on hyperplanes that would avoid (1*,* 0) and instead select  $(2, -1)$ , for this example.

## <span id="page-27-0"></span>Chapter 4

## Conditions for concurrent start-up

If all the iterations along a face can be started concurrently, the face is said to allow pointwise concurrent start-up. Similarly, if all the tiles along a face can be started concurrently, the face is said to allow tile-wise concurrent start-up. In this section, we provide conditions for which tiling hyperplanes of any statement allow concurrent start-up along a given face of its iteration space. A face of an iteration space is referred by its normal f. Theorem 1 introduces the constraints in terms of inter-tile dependences. Theorem 2 and Theorem 3 map Theorem 1 from inter-tile dependences onto tiling hyperplanes. We also prove that these constraints are both necessary and sufficient for concurrent start-up.

### <span id="page-27-1"></span>4.1 Constraints for concurrent start-up

*Theorem 1: For a statement, a transformation enables tile-wise concurrent start-up along a face f iff the tile schedule is in the same direction as the face and carries all inter-tile dependences.*

Let  $t^{\circ}$  be the outer tile schedule. If **f** is the face allowing concurrent start and  $C$  is the matrix containing approximate inter-tile dependences of the original iteration space, then,

$$
k_1 \mathbf{t}^{\mathbf{o}} = k_2 \mathbf{f}, \quad k_1, k_2 \in \mathbb{Z}^+
$$

$$
\mathbf{t}^{\mathbf{o}} \cdot C \geq \vec{1}
$$

Hence,

$$
\mathbf{f} \cdot C \geq \vec{1}
$$

In Figure [4.1,](#page-28-0) the face allowing the concurrent start and outer tile-schedule are the same and carry both the tile-dependences. Therefore, the tiles  $t_1$ ,  $t_2$ ,  $t_3$ ,  $t_4$  can be started concurrently.

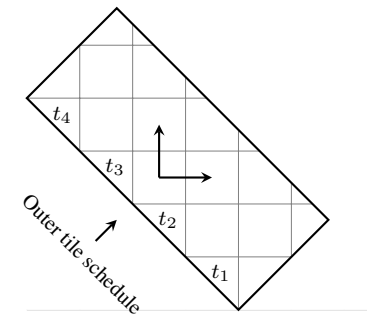

<span id="page-28-0"></span>Figure 4.1: Tile schedule and normal to the face should be in the same direction.

*Theorem 2: Concurrent start-up along a face f can be exposed by a set of hyperplanes iff f lies strictly inside the cone formed by the hyperplanes, i.e., iff f is a strict conic combination of all the hyperplanes.*

<span id="page-28-2"></span>
$$
k\mathbf{f} = \lambda_1 \mathbf{h}_1 + \lambda_2 \mathbf{h}_2 + \dots + \lambda_n \mathbf{h}_n
$$
  

$$
\lambda_i, k \in \mathbb{Z}^+
$$
 (4.1)

*Proof (sufficient):* As mentioned earlier every inter-tile dependence is satisfied by only one hyperplane and has zero component along every other hyperplane. Consider the following expression :

<span id="page-28-1"></span>
$$
\lambda_1(\mathbf{h}_1 \cdot \vec{c}) + \lambda_2(\mathbf{h}_2 \cdot \vec{c}) + \dots + \lambda_n(\mathbf{h}_n \cdot \vec{c}) \tag{4.2}
$$

For any inter-tile dependence  $\vec{c}$ , as we constrain all the  $\lambda$ s to be strictly positive, ([4.2\)](#page-28-1) will

always be positive. Thus, by choosing all **h** such that

$$
k\mathbf{f} = \lambda_1 \mathbf{h}_1 + \lambda_2 \mathbf{h}_2 + \cdots + \lambda_n \mathbf{h}_n
$$

we ensure  $f \cdot \vec{c} \geq 1$  for all inter-tile dependences. Therefore, from **Theorem 1**, concurrent start is enabled.  $\square$ 

*Proof (necessary):* Let us assume that we have concurrent start along the face f, but f does not strictly lie inside the cone formed by the hyperplanes, i.e., ([4.1\)](#page-28-2) does not hold good. Without loss of generality, we can assume that  $k \in \mathbb{Z}^+$ , but there exist no  $\lambda$ s which are all strictly positive integers. We now argue that, for at least one inter-tile dependence  $\vec{c}$ , the sum ([4.2\)](#page-28-1) *≤* 0 because every tile dependence is carried by only one of the chosen hyperplanes and there exists at least one  $\lambda$  such that  $\lambda \leq 0$ . Therefore, f·  $\vec{c}$  will also be zero or negative, which means concurrent start is inhibited along **f**. This is a contradiction.  $\Box$ 

For the face f that allows concurrent start, let **f** *′* be its counterpart in the transformed space. We now provide an alternative result for concurrent start that is equivalent to the one above.

*Theorem 3: A transformation*  $T$  *allows concurrent start along*  $f$  *iff*  $f \cdot T_R^{-1} \geq \vec{1}$  .

*Proof:* From Theorem 1 we have, for the transformed space, the condition for concurrent start becomes

<span id="page-29-0"></span>
$$
\mathbf{f}' \cdot C' \geq \vec{1} \tag{4.3}
$$

We know that in the transformed space, we approximate all inter-tile dependences by unit vectors along every base. Therefore, *C ′* is a unit matrix. Since the normals are not affected by translations, the normal **f**<sup> $\prime$ </sup> after transformation *T* is given by **f** ·  $T_R^{-1}$ .

Therefore, [\(4.3](#page-29-0)) becomes

**f**·  $T_R^{-1} \geq \vec{1}$ 

The above can be viewed in a different manner. We know that the inter-tile dependences introduced in the original iteration space can be approximated as

$$
C=T_R^{-1}
$$

From Theorem 1 we have,

$$
\mathbf{f}\cdot T_R^{-1}\geq \vec{1}\qquad \square
$$

### <span id="page-30-0"></span>4.2 Lower dimensional concurrent start-up

By making the outer tile schedule parallel to the face allowing concurrent start (as discussed in the previous section), one can obtain *n −* 1 degrees of concurrent start-up, i.e., all tiles on the face can be started concurrently. But, in practice, exploiting all of these degrees may result in more complex code. The above conditions can be placed only on the first few hyperplanes to obtain what we term *lower dimensional concurrent start*. For instance, the constraints can be placed only on the first two hyperplanes so that one degree of concurrent start is exploited. Such transformations may not only generate better code owing to prefetching and vectorization, but also achieve coarser grained parallelization.

#### <span id="page-30-1"></span>4.3 The case of multiple statements

In case of multiple statements, every strongly connected component in the dependence graph can have only one outer tile schedule. So, all statements which have to be started concurrently and together should have the same face that allows concurrent start. If they do not have the same face allowing concurrent start, one of those has to be chosen for the outer tile schedule. These are beyond the scope of this work, since in the case of stencils, the following are always true:

• Every statement's iteration space has the same dimensionality and same face **f** that allows concurrent start.

*•* Transitive self dependences are all carried by this face.

For example, for the stencil in Figure [1.1](#page-12-0) (an imperfect loop nest with 2 statements), hyperplanes found by our scheme are (2*,* 1) and (2*, −*1). However, *S*2 is given a constant shift of 1 with respect to both the hyperplanes to preserve validity. Therefore, transformations for the two statements corresponding to the found hyperplanes are  $2t + i$ ,  $2t - i$  for *S*1, and  $2t + i + 1$ , 2*t − i* + 1 for *S*2.

## <span id="page-32-0"></span>Chapter 5

# Approach for finding hyperplanes iteratively

In this chapter, we present a scheme that is an extension to the Pluto algorithm [\[6](#page-67-4)] so that hyperplanes that satisfy properties introduced in the previous chapter are found. Though Theorem 2 and Theorem 3 are equivalent to each other, we use Theorem 2 in our scheme as it provides simple linear inequalities and is easy to implement.

### <span id="page-32-1"></span>5.1 Iterative scheme

Along with constraints imposed to respect dependences and encode an objective function, the following additional constraints are added while finding hyperplanes iteratively.

For a given statement, let f be the face along which we would like to start concurrently, *H* be the set of hyperplanes already found, and *n* be the dimensionality of the iteration space (same as the number of hyperplanes to find). Then, we add the following additional constraints:

- 1. For the first  $n-1$  hyperplanes, h is linearly independent of  $f \cup H$ , as opposed to just *H*.
- 2. For the last hyperplane **hn**, **h<sup>n</sup>** *is strictly inside the cone formed by* **f** *and the negatives of the already found n −* 1 *hyperplanes, i.e.,*

<span id="page-33-2"></span><span id="page-33-1"></span>
$$
\lambda_n \mathbf{h_n} = k \mathbf{f} + \lambda_1(-\mathbf{h_1}) + \lambda_2(-\mathbf{h_2}) + \dots + \lambda_{n-1}(-\mathbf{h_{n-1}}),
$$
(5.1)  

$$
\lambda_i, k \in \mathbb{Z}^+
$$

In Algorithm [1](#page-33-0), we show only our additions to the iterative algorithm proposed in [\[6](#page-67-4)].

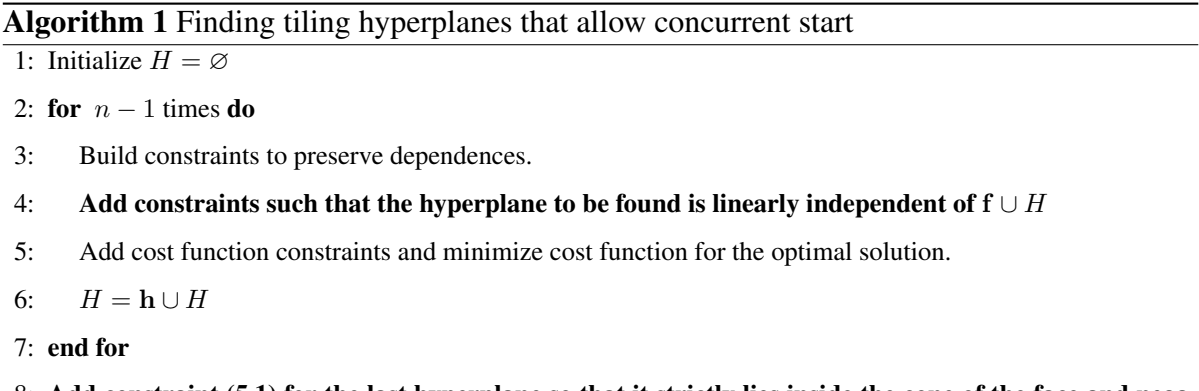

```
8: Add constraint (5.1) for the last hyperplane so that it strictly lies inside the cone of the face and nega-
   tives of the n-1 hyperplanes already found (H)
```
If it is not possible to find hyperplanes with these additional constraints, we report that tilewise concurrent start is not possible. If there exists a set of hyperplanes that exposes tile-wise concurrent start, we now prove that the above algorithm will find it.

#### *Proof: (soundness)*

When the algorithm returns a set of hyperplanes, we can be sure that all of them are independent of each other and that they also satisfy Equation [\(5.1](#page-33-1)) which is obtained by just rearranging the terms of Equation [\(4.1](#page-28-2)). Trivially, our scheme of finding the hyperplanes is sound, i.e., whenever our scheme gives a set of hyperplanes as output, the output is always correct.  $\Box$ 

#### *Proof: (completeness)*

We prove by contradiction that whenever our scheme reports no solution, there does not exist any valid set of hyperplanes. Suppose there exists a valid set of hyperplanes but our scheme fails to find them. The scheme can fail at two points:

#### *Case 1: While finding the first n −* 1 *hyperplanes*

The only constraint the first *n−*1 hyperplanes have is of being linearly independent of one another, and of the face that allows concurrent start. If there exist *n* linearly independent valid tiling hyperplanes for this computation, since the face with concurrent start **f** is one feasible choice, there exist *n −* 1 tiling hyperplanes linearly independent of **f**. Hence, our algorithm does not fail at this step if the original Pluto algorithm [\[6](#page-67-4)] is able to find *n* linearly independent ones.

#### *Case 2: While finding the the last hyperplane*

Let us assume that our scheme fails while trying to find the last hyperplane  $h_n$ . This implies that for any hyperplane strictly inside the cone formed by the face allowing concurrent start and the negatives of the already found hyperplanes, there exists a dependence which makes the tiling hyperplane an invalid one, i.e., there exists a dependence distance *d* such that

 $\mathbf{h}_{\mathbf{n}} \cdot \vec{d} \leq -1$ 

From Equation ([5.1\)](#page-33-1), we have

$$
\lambda_n \mathbf{h_n} \cdot \vec{d} = k(\mathbf{f} \cdot \vec{d}) + \lambda_1(-\mathbf{h_1} \cdot \vec{d}) + \lambda_2(-\mathbf{h_2} \cdot \vec{d}) + \dots
$$
  
+ 
$$
\lambda_{n-1}(-\mathbf{h_{n-1}} \cdot \vec{d}) \qquad (5.2)
$$

Consider RHS of Equation ([5.2\)](#page-33-2). As all hyperplanes are valid,  $(h_i \cdot \vec{d}) \ge 0$  and  $\lambda_i$ s are all positive, all terms except for the first one are negative. For any stencil, the face allowing concurrent start always carries all dependences.

$$
\mathbf{f}\cdotp\vec{d}\geq1,\forall\vec{d}
$$

If dependences are all constant distance vectors, all  $\lambda_i(-\mathbf{h}\cdot\vec{d})$  terms are independent of program parameters. So, we could always choose *k* large enough and  $\lambda_i$ s small so that  $\mathbf{h}_{\mathbf{n}} \cdot \vec{d} \geq 1$ for any dependence  $\vec{d}$ .

In the general case of affine dependences, our algorithm can fail to find  $h_n$  in only two cases. The first is when it is not statically possible to choose  $\lambda_i$ s. This can happen when both of the following conditions are true:

- *•* Some dependences are non-uniform.
- *•* Components of these non-uniform dependences are parametric in the orthogonal subspace of the face allowing concurrent start, but constant along the face itself.

In this case, only point-wise concurrent start is possible, but tile-wise concurrent start is not possible (Figure [5.1](#page-35-0)). In order for our algorithm to succeed, one of the *λ*s would have to depend on a program parameter (typically the problem size) and this is not admissible.

The second case is the expected one that does not even allow point-wise concurrent start. Here,  $f$  does not carry all dependences (Figure [5.2\)](#page-35-1).  $\Box$ 

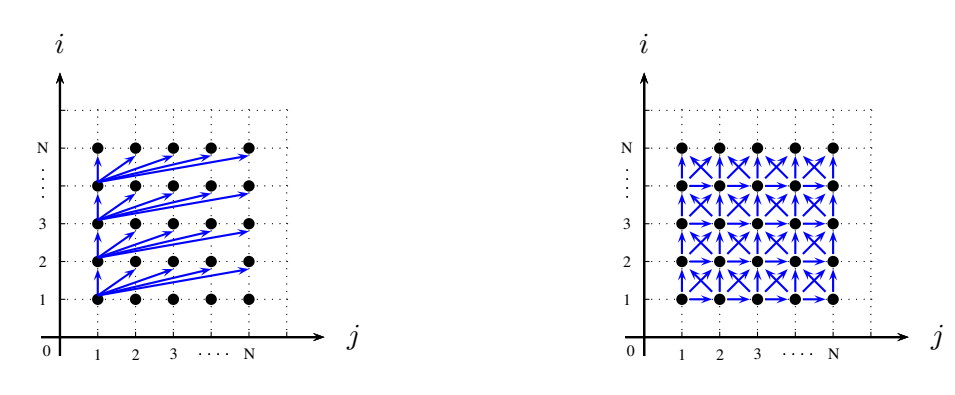

Figure 5.1: No tile-wise concurrent start possible

<span id="page-35-1"></span><span id="page-35-0"></span>Figure 5.2: Even point-wise concurrent start is not possible
### 5.2 Examples

We provide examples showing hyperplanes found by our scheme for 1d, 2d and 3d heat stencils. For simplicity, we show the memory-inefficient version with the time iterator as one of the data dimensions.

#### 5.2.1 Example-2d-heat

```
for (t = 0; t < T; t++)for (i = 1; i < N-1; i++)for (j = 1; j < N-1; j++)
  A[t+1][i][j]
      = 0.125 \times (A[t][i+1][j] -2.0 \times A[t][i][j] +A[t][i-1][j])+ 0.125 *(A[t][i][j+1] -2.0*A[t][i][j] +A[t][i][j-1])
      + A[t][i][j];
```
Figure 5.3: 2d-heat stencil (representative version).

<span id="page-36-0"></span>Figure [5.3](#page-36-0) shows the 2d-heat stencil. The code in [5.3](#page-36-0) has its face allowing concurrent  $\mathbf{f} = \begin{pmatrix} 1 & 0 & 0 \end{pmatrix}$  $\mathbf{f} = \begin{pmatrix} 1 & 0 & 0 \end{pmatrix}$  $\mathbf{f} = \begin{pmatrix} 1 & 0 & 0 \end{pmatrix}$ . For this code, the transformation computed by Algorithm 1 for full concurrent start is:

$$
H = \begin{bmatrix} 1 & 1 & 0 \\ 1 & 0 & 1 \\ 1 & -1 & -1 \end{bmatrix}
$$
 (5.3)

i.e., the transformation for  $(t, i, j)$  will be  $(t + i, t + j, t - i - j)$ . The inter-tile dependences induced by the above transform can be found as the columns of the inverse of *H* (normalized in case of fractional components) :

$$
norm\left(\begin{bmatrix} 1 & 1 & 0 \\ 1 & 0 & 1 \\ 1 & -1 & -1 \end{bmatrix}^{-1}\right) = \begin{bmatrix} 1 & 1 & 1 \\ 2 & -1 & -1 \\ -1 & 2 & -1 \end{bmatrix}
$$

Here, we can verify that *Theorem 1* holds good.

$$
\begin{bmatrix} 1 & 0 & 0 \end{bmatrix} \cdot \begin{bmatrix} 1 & 1 & 1 \\ 2 & -1 & -1 \\ -1 & 2 & -1 \end{bmatrix} = \begin{bmatrix} 1 \\ 1 \\ 1 \end{bmatrix}
$$

Figure [5.4](#page-37-0) shows the shape of a tile formed by the above transformation.

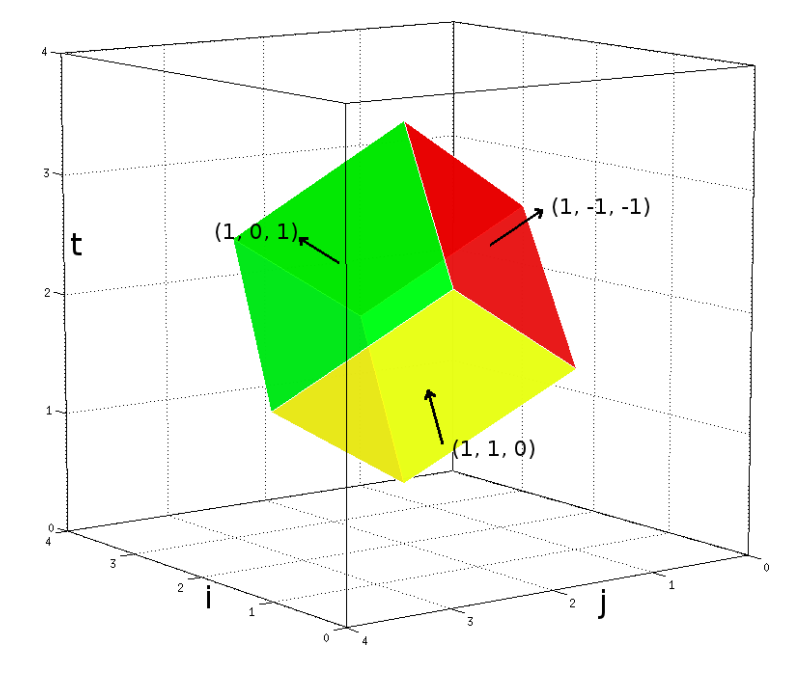

Figure 5.4: Tile shape for 2d-heat stencil obtained by our algorithm. The arrows represent hyperplanes.

For lower dimensional concurrent start, the transformation computed by Algorithm [1](#page-33-0) is:

<span id="page-37-0"></span>
$$
\begin{bmatrix} 1 & 1 & 0 \\ 1 & -1 & 0 \\ 1 & 0 & 1 \end{bmatrix}
$$

i.e., the transformation for  $(t, i, j)$  will be  $(t + i, t - i, t + j)$ . This enables concurrent start in only one dimension. The tile schedule is created out of the two outermost loops and only second loop is parallel, i.e., not all the tiles along the face allowing concurrent start, but all tiles along one edge of the face can be started concurrently.

#### 5.2.2 Example-1d-heat

<span id="page-38-0"></span>**for**  $(t = 0; t < T; t++)$ **for**  $(i = 1; i < N-1; i++)$  $A[t+1][i] = 0.125 \times (A[t][i+1] -2.0 \times A[t][i] +A[t][i-1])$ ;

Figure 5.5: 1d-heat stencil (representative version).

Similarly, for the stencil 1d-heat given in Figure [5.5,](#page-38-0) the transformation found for concurrent start is

$$
H = \begin{bmatrix} 1 & 1 \\ 1 & -1 \end{bmatrix} \tag{5.4}
$$

i.e., the transformation for  $(t, i)$  will be  $(t + i, t - i)$ .

#### 5.2.3 Example-3d-heat

Figure [5.6](#page-38-1) shows the representative version of the 3d-heat stencil.

```
for (t = 0; t < T; t++)for (i = 1; i < N-1; i++)for (j = 1; j < N-1; j++)for (k = 1; k < N-1; j++)A[t+1][i][j][k]
     = 0.125 \times (A[t][i+1][j][k] -2.0*A[t][i][j][k] +A[t][i-1][j][k])+ 0.125 *(A[t][i][j+1][k] -2.0*A[t][i][j][k] +A[t][i][j-1][k])
      + 0.125 *(A[t][i][j][k+1] -2.0*A[t][i][j][k] +A[t][i][j][k-1])
      + A[t][i][j][k];
```
<span id="page-38-1"></span>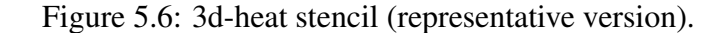

The transformation found for 3d-heat stencil for full concurrent start is

$$
H = \begin{bmatrix} 1 & 1 & 0 & 0 \\ 1 & 0 & 1 & 0 \\ 1 & 0 & 0 & 1 \\ 1 & -1 & -1 & -1 \end{bmatrix}
$$
 (5.5)

i.e., the transformation for  $(t, i, j, k)$  will be  $(t + i, t + j, t + k, t - i - j - k)$ .

For lower dimensional concurrent start, the transformation computed by Algorithm [1](#page-33-0) for 3dheat stencil is:

$$
\begin{bmatrix} 1 & 1 & 0 & 0 \\ 1 & -1 & 0 & 0 \\ 1 & 0 & 1 & 0 \\ 1 & 0 & 0 & 1 \end{bmatrix}
$$

i.e., the transformation for  $(t, i, j, k)$  will be  $(t + i, t - i, t + j, t + k)$ .

# Chapter 6

# Handling periodic stencils

In the same way as the example in Figure [2.2](#page-16-0) simulates the heat changes of a wire, its periodic version simulates the heat changes on a ring. Periodic stencils are mainly used for modeling hollow objects or shells.

Typically, to discretize the points on the hollow object onto an array, the object can be thought be cut and unrolled, resulting in a space of one less dimension. For example, to model the points on ring, it can be thought to be cut at one point and unrolled to form a wire. Now, we can easily map the points of the wire onto a 1-d array. Similarly, a cylinder or torus can be cut open into a plane and then mapped onto a 2-d array. Figure [6.1](#page-40-0) shows the C code of heat-1d-periodic version.

```
for (t = 1; t \leq x; t++) {
  for (i = 0; i < N; i++) {
    S: A[t][i]
          = 0.125 \times (A[t-1] [(i == N-1)? (0) : (i+1)] +A[t-1][i] +A[t-1][(i==0)?(N-1):(i-1)] );
  }
}
```
<span id="page-40-0"></span>Figure 6.1: Stencil: periodic 1d heat equation

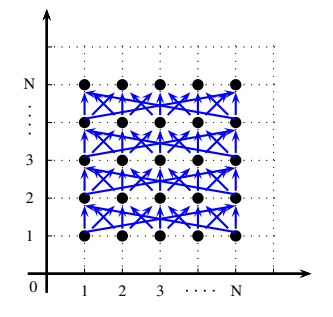

<span id="page-41-0"></span>Figure 6.2: Periodic Stencil

Figure [6.2](#page-41-0) shows the iteration space and dependences for the code in Figure [6.1](#page-40-0). It is very important to note that the boundary elements of the array used for simulation at the two opposite ends are actually neighbors. Therefore, dependences go from all points on one boundary to those on the other boundary (end-to-end) in subsequent time-steps. These long dependences, often called, wrap-around dependences make any time tiling technique inapplicable directly. Tiling within the spatial domain is still possible, but tiling across time (i.e., time skewing) is not legal since no constant skewing can satisfy all the wrap-around dependences as they are almost opposite to each other in direction.

The main hindrance here is that the entire iteration space of the stencil is applied the same transformation. We overcome this by a special case of the index set splitting, which is highly inspired by a data-space modification technique called 'smashing'.

### 6.1 Smashing

Osheim et al. [\[32](#page-70-0)] describe a new storage mapping method for periodic domains to model hollow objects without creating wrap-around dependences. Unlike the previous ways, where one would try to tweak the periodic stencil to resemble its non-periodic counterpart, smashing allows the periodic domain imitate the hollow object it represents. Instead of cutting open the periodic domain and unrolling it, the new technique smashes or flattens it to remove the extra dimension. For example, a ring can be smashed into two wires of same length that are joined at their ends. Smashing can also be done by unrolling as as before and then folding the unrolled data space at/near its midpoint. Smashing creates data-space with multiple layers,

but eliminates wrap-around dependences. In the ring example, smashing the single data-space results in two layers. These layers can be stored as two different arrays or as a single two dimensional array where one of the dimensions has a size of two.

### 6.2 Smashing in action: Ring

For the example code in Figure [6.1,](#page-40-0) let us define the neighbor functions *Right* and *Left* which give right and left neighbors of a point in space dimension, respectively.

$$
Right(i) = \begin{cases} (0), & \text{if } i = N - 1. \\ (i + 1), & \text{if } i < N - 1. \end{cases}
$$

$$
Left(i) = \begin{cases} (N - 1), & \text{if } i = 0. \\ (i - 1), & \text{if } i > 0. \end{cases}
$$

It is clear from the above functions that, at boundaries, neighbors are at a distance that is problem-size dependent. Smashing makes sure that all the neighbors are at a constant distance throughout, thus resulting in constant dependences.

Now, *Smash(i)* is the mapping after smashing for a point *i* in space dimension onto a 2-d array of size  $N/2 \times 2$ .

$$
Smash(i) = \begin{cases} (i, 0), & \text{if } i < N/2. \\ (N - 1 - i, 1), & \text{if } i > = N/2. \end{cases}
$$

After smashing, the new neighbor functions are *SRight* and *SLeft*. These new neighbor functions eliminate the wrap-around dependences and therefore time tiling the stencil can now be done just as in the case of a non-periodic stencil.

$$
SRight(i,k) = \begin{cases} (i,k+1), & \text{if } i = N/2 - 1, k = 0. \\ (i+1,k), & \text{if } i < N/2 - 1, k = 0. \\ (i,k-1), & \text{if } i = 0, k = 1. \end{cases}
$$

$$
(i, k-1), \text{ if } i = 0, k = 1.
$$

$$
SLeft(i,k) = \begin{cases} (i, k+1), & \text{if } i = 0, k = 0. \\ (i-1,k), & \text{if } i > 0, k = 0. \\ (i, k-1), & \text{if } i > N/2 - 1, k = 1. \\ (i+1,k), & \text{if } i < N/2 - 1, k = 1. \end{cases}
$$

#### 6.3 Iteration space smashing

In iteration space smashing, we apply a similar technique described by smashing, but on the iteration space, keeping the data space of the stencil absolutely unaltered. For example, in case of a ring, we still use the same 1-d array. But the iteration space is cut into two parts near/at the middle of the space dimension. This cut is parallel to the time axis. This simple application of index set splitting allows the two pieces of iteration space to have different transformations which is more general than the previous case where the entire iteration space would have a single transformation. Once smashed, the wrap around dependences become inter-statement dependences and the heuristic of Pluto algorithm which tries to shorten the dependence distances automatically makes sure that all dependences are short in the transformed space. Figure [6.3](#page-44-0) shows the version of periodic stencil code in Figure [6.1](#page-40-0) after applying iteration space smashing and shortening of the dependences by Pluto. For our experiments, we have split the iteration space manually. But, formal automatic iteration space smashing techniques which are a special case of index set splitting approaches for periodic stencils can be explored in future.

The Figures [6.4](#page-45-0) and [6.5](#page-45-1) show how iteration space smashing works. In Figure [6.4](#page-45-0), every node represents an iteration point  $(t, i)$  and is labeled its *i* value. *t* values of all the points

<span id="page-44-0"></span>}

```
for (t = 1; t \leq \mathbb{N}; t++) {
  for (j = 0; j < N/2; j++) {
    S1: A[t][j]
           = 0.125 \times (A[t-1][j+1] +A[t-1][j] +
                        A[t-1] [ (j == 0) ? (N-1) : (j-1) ] );
    S2: A[t][N-1-j]
           = 0.125 \times (A[t-1] [ (j==0)? (0) : (N-i) ] +A[t-1][N-1-j] +
                        A[t-1][N-2-j] );
  }
```
Figure 6.3: Smashed stencil: periodic 1d heat equation

remain unchanged after smashing and for simplicity, we have chosen omit them in the figure. In Figure [6.5,](#page-45-1) there are two layers of iteration space but no wrap-around dependences. Every node represents two iteration points whose *i* values are separated by '*|*'.

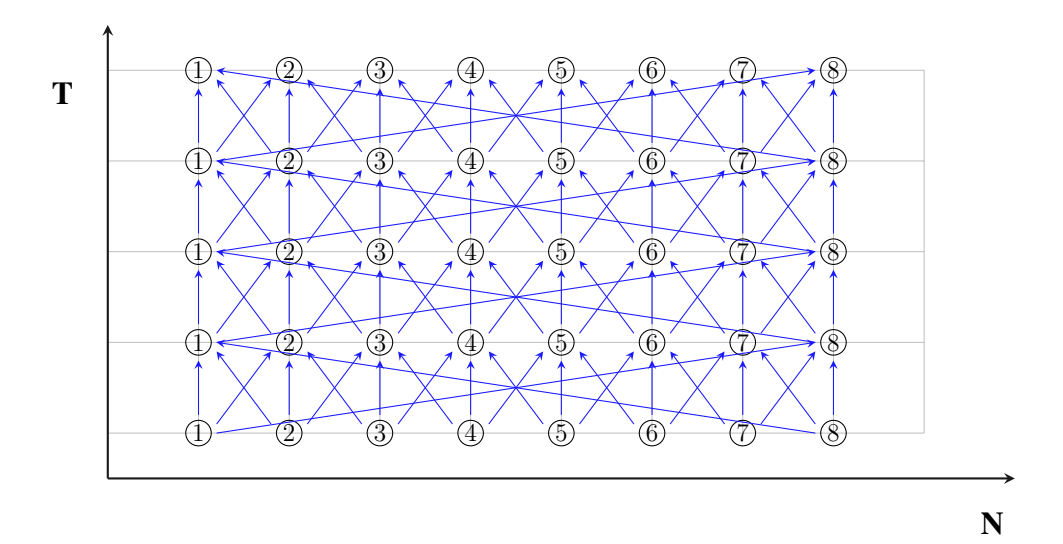

<span id="page-45-0"></span>Figure 6.4: Before iteration space smashing

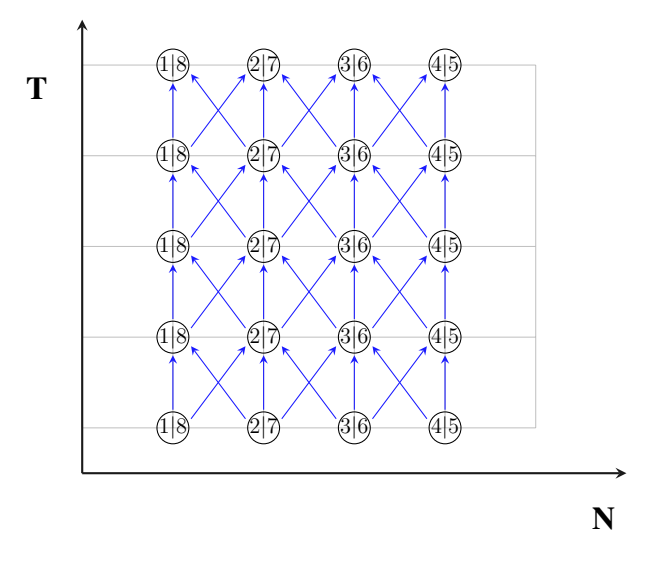

<span id="page-45-1"></span>Figure 6.5: After iteration space smashing

# Chapter 7

# Implementation

In this section, we discuss the implementation of our scheme and the tools used for it. We also provide insights about the code versioning we perform on generated codes to help vectorization.

#### 7.1 Implementation on top of Pluto

We have implemented our approach on top of the publicly available source-to-source polyhedral tool chain: Pluto [[35\]](#page-70-1). It uses the Cloog [\[13](#page-68-0)] library for code generation, and PIP [[34\]](#page-70-2) to solve for coefficients of hyperplanes. Pluto uses Clan [[4\]](#page-67-0) to extract the polyhedral abstraction from source code. But, for our experiments Clan could not be used as our stencil source codes involve modulo operations which cannot be parsed by Clan. So, we have integrated PET library [\[33\]](#page-70-3) into Pluto to take care of such modulo operations. We have also incorporated lower dimensional concurrent start in our implementation. PrimeTile [\[21](#page-69-0)] is used to perform unroll-jam on Pluto generated code for some benchmarks.

Figure [7.1](#page-47-0) depicts our implementation on top Pluto. PET takes a C program as input and generates the polyhedral representation of it in terms of isl structures [\[26](#page-69-1)]. In our implementation inside Pluto algorithm, we first convert the isl structures into Pluto's internal representation. We find the dependence polyhedra using the polyhedral representation. We then find hyperplanes using the algorithm described in Algorithm [1](#page-33-0). After finding the transformations,

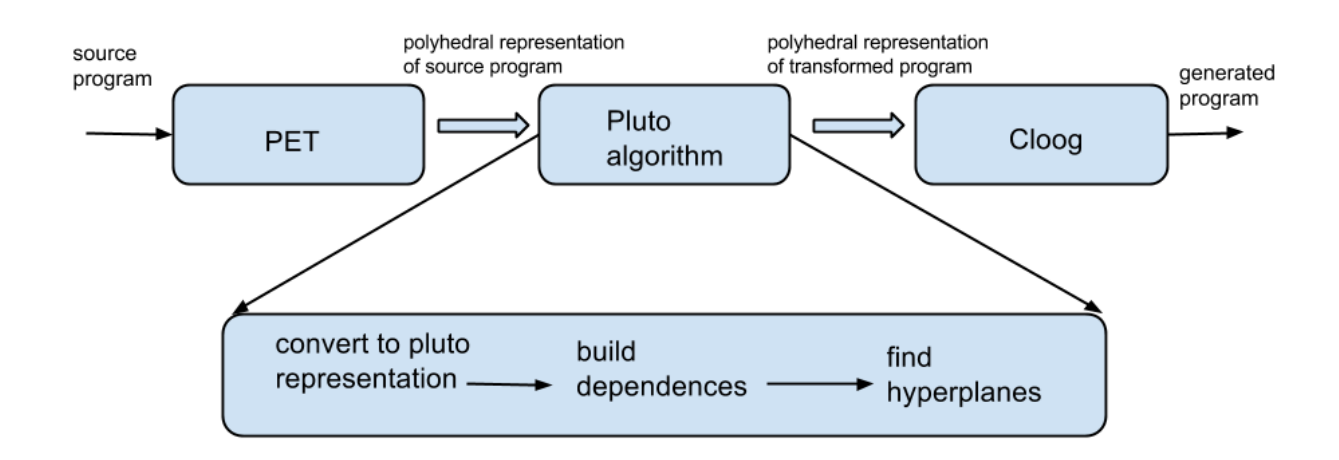

the abstraction of transformed program is given to Cloog for code generation.

<span id="page-47-0"></span>Figure 7.1: Block diagram showing the implementation of our scheme on top of Pluto as a source-to-source transformation system.

#### 7.2 Code versioning to help vectorization

As mentioned earlier, stencil computations have the inherent property that the values computed in one time-step are used in successive time-steps. Stencil updates in all benchmarks we have considered use values only from the immediately previous time-step for the calculation of current values. We thus use two arrays which interchange their roles during each time-step with data being read from one and the calculated values being written to the other. To achieve this, *modulo 2* operation on time dimension iterator can be used as the outermost index of the data array. Figure [7.2](#page-48-0) shows an example code that uses modulo 2 operation to achieve the role interchange of arrays.

The introduction of modulo limits many loop and unroll compiler optimizations and also, to a certain degree, reduces the aggressiveness of auto-vectorization performed by the compiler. We use code cloning to define two cases based on the value of time dimension iterator modulo 2 on the generated code to mitigate the above issue.

```
double A[2][N];
for (t = 0; t < T; t++) {
for (i = 1; i < N-1; i++) {
   A[(t+1) 2][i] = 0.125 \times (A[t22][i+1]-2.0 \times A[t22][i] +A[t22][i-1]) ;
 }
}
```
Figure 7.2: 1d-heat stencil with modulo indexing

<span id="page-48-0"></span>Figur[e7.3](#page-48-1) shows the versioned code equivalent to the code in Figure [7.2](#page-48-0).

```
double A[2][N];
for (t = 0; t < T; t++) {
if(t %2 == 0)for (i = 1; i < N-1; i++)A[1][i] = 0.125 \times (A[0][i+1]-2.0*A[0][i] +A[0][i-1]);
else
 for (i = 1; i < N-1; i++)
  A[0][i] = 0.125 * (A[1][i+1]-2.0 * A[1][i] + A[1][i-1]);}
```
<span id="page-48-1"></span>Figure 7.3: 1d-heat stencil without modulo indexing

# Chapter 8

# Experimental evaluation

We compare the performance of our system with Pluto serving as the state-of-the-art from the compiler works, and the Pochoir stencil compiler [[43\]](#page-71-0) representing the state-of-the-art among domain-specific works. Throughout the section, the legend *pipeline* represents code generated by Pluto without our enhancement, *diamond* represents codes generated by our lower dimensional concurrent start approach built on top of Pluto, exploiting concurrent start in one dimension, *pochoir* for codes generated by Pochoir and *icc-par* for original code compiled with icc using "-parallel" flag.

Emphasis of these experiments is on

- ascertaining how important concurrent start-up really is.
- verifying if concurrent start-up actually translates into better load balance and scalability of generated code.
- confirming that the new set of hyperplanes do not degrade the previous cache benefits.

#### 8.1 Benchmarks

All benchmarks use double-precision floating-point computation. icc (version 12.1.3) is used to compile all codes with options "-O3 -fp-model precise"; hence, only value-safe optimizations are performed. The optimal tile sizes and unroll factors are determined empirically with a

limited amount of search. The problem sizes for various benchmarks are shown in Table [8.1](#page-50-0) in *⟨spacesize⟩ dimension* x *⟨timesize⟩* format. These are taken from the Pochoir suite. For all the benchmarks, the respective problem sizes make sure that the data required by the benchmark does not fit into cache and hence are meaningful.

<span id="page-50-0"></span>

| <b>Benchmark</b> | Problem Size       |  |  |
|------------------|--------------------|--|--|
| 1d-heat          | 1600000x1000       |  |  |
| 2d-heat          | $16000^2$ x500     |  |  |
| 3d-heat          | $150^3x100$        |  |  |
| game-of-life     | $16000^2$ x500     |  |  |
| apop             | 20000x1000         |  |  |
| 3d7pt            | $160^3 \times 100$ |  |  |
| 1d-heat-p        | 1600000x1000       |  |  |
| 2d-heat-p        | $16000^2$ x500     |  |  |
| 3d-heat-p        | $300^3 \times 200$ |  |  |

Table 8.1: Problem sizes for the benchmarks in the format *⟨spacesize⟩ dimension* x *⟨timesize⟩*

- **1d/2d/3d-heat**: Heat equations are examples of symmetric stencils. We evaluate the performance of discretized 1-d, 2-d and 3-d heat equation stencils with non-periodic boundary conditions. 1d-heat is a 3-point stencil, while 2d-heat and 3d-heat are 5-point and 7-point stencils respectively.
- **1d/2d/3d-heat-p:** These are the periodic equivalents of the heat stencils mentioned earlier.
- *•* Game of Life: Conway's Game of Life [[18\]](#page-69-2) is an 8-point stencil where the state of each point in the next time iteration depends on its 8 neighbors. We consider a particular version of the game called B2S23, where a point is "born" if it has exactly two live neighbors and a point survives the current stage if it has exactly either two or three neighbors.
- 3d7pt: An order-1 3D 7-point stencil [\[15](#page-68-1)] from the Berkeley auto-tuner framework.
- **APOP:** APOP [[23](#page-69-3)] is a one dimensional 3-point stencil that calculates the price of the American put stock option.

#### 8.2 Hardware setup

We use two hardware configurations as shown in Table [8.2](#page-51-0) in our experiments.

|                               | Intel Xeon E5645        | AMD Opteron 6136        |  |  |
|-------------------------------|-------------------------|-------------------------|--|--|
| Microarchitecture             | Westmere-EP             | Magny-Cours             |  |  |
| Clock.                        | $2.4$ GHz               | $2.4$ GHz               |  |  |
| Cores / socket                | 6                       | 8                       |  |  |
| Total cores                   | 12                      | 16                      |  |  |
| L1 cache / Core               | 32 KB                   | 128 KB                  |  |  |
| L <sub>2</sub> cache / Core   | 512 KB                  | 512 KB                  |  |  |
| L <sub>3</sub> cache / Socket | 12 MB                   | 12 MB                   |  |  |
| <b>RAM</b>                    | 24GB DDR3 (1333 MHz)    | 64GB DDR3 (1333 MHz)    |  |  |
| Compiler                      | icc (version $12.1.3$ ) | icc (version $12.1.3$ ) |  |  |
| Compiler flags                | -O3 -fp-model precise   | -O3 -fp-model precise   |  |  |
| Linux kernel                  | 2.6.32                  | 2.6.35                  |  |  |

<span id="page-51-0"></span>Table 8.2: Details of architectures used for experiments

### 8.3 Significance of concurrent start

In this section, we demonstrate the importance of our enhancement over existing schemes quantitatively. Though pipeline drain and start-up can be minimized by tweaking tile sizes (besides making sure there are enough tiles in the wavefront), this could constrain tile sizes leading to loss of locality and/or increase in frequency of synchronization. In addition, all of this is highly problem-size dependent. It is true that for some problem sizes one can be

<span id="page-52-0"></span>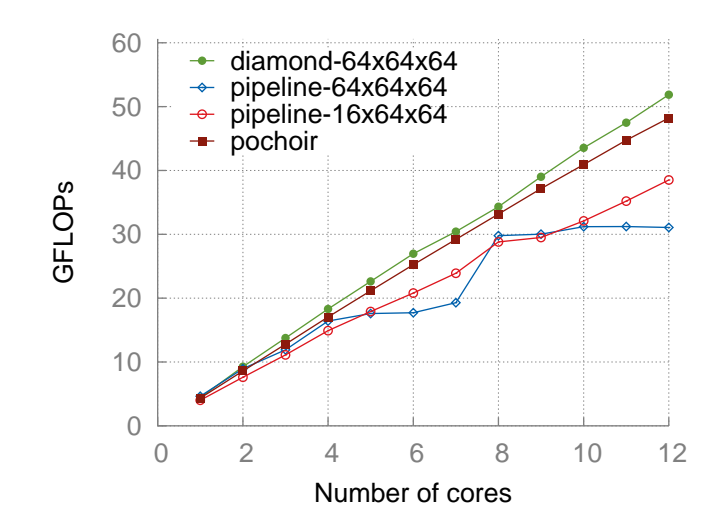

Figure 8.1: 2d-heat running on Intel machine for which the best tile-size for locality was found to be 64x64x64

fortunate enough to find the right tile sizes such that the effect of pipeline start-up/drain is very low, but the diamond tiling approach does not suffer from this constraint. Figure [8.1](#page-52-0) demonstrates how, with diamond tiling, one can always choose the best tile sizes without worrying about the problem sizes.

For 2d-heat benchmark, empirically we found that 64x64x64 is the best set of tile sizes. In previous scheme, to make sure there are enough tiles in the wavefront and also to saturate the pipeline early, one might be forced to choose a tile-size which is not the best , e.g., 16x64x64 which achieves lower locality benefits.

To verify our claim, we experimented with

- pipeline-parallel code with  $64x64x64$  as tile-sizes (pipeline- $64x64x64$ )
- pipeline-parallel code with  $16x64x64$  as tile-sizes (pipeline- $16x64x64$ )
- *•* diamond-tiled code with 64x64x64 as tile-sizes (diamond-64x64x64)

In our experiments (Figure [8.1](#page-52-0)), we found that pipeline-16x64x64 shows good scaling but has comparatively low single thread performance. At 12 cores, our scheme performs 66% better than Pluto generated pipeline-64x64x64 and 34% better than pipeline-16x64x64. Also, our scheme outperforms Pochoir by 15% and shows competent scaling.

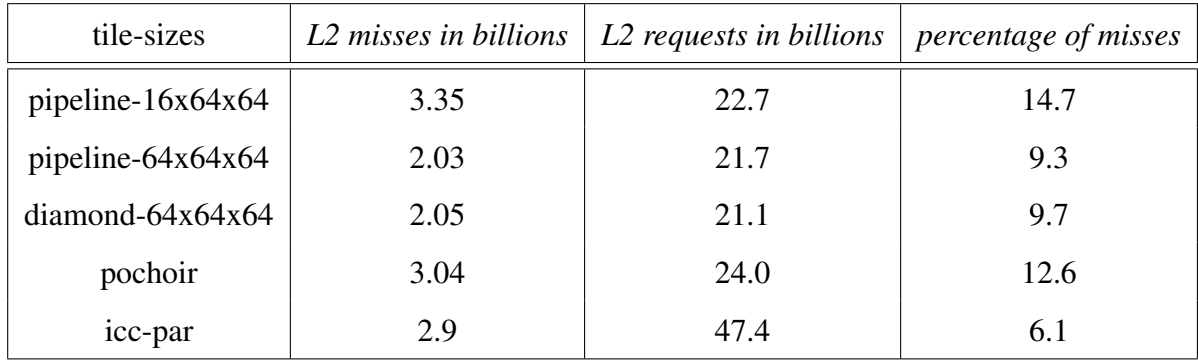

<span id="page-53-0"></span>Table 8.3: Details of hardware counters for cache behavior in experiments for heat-2d on a single core of Intel machine

Further, hyperplanes found by our scheme cannot be better than those found by Pluto with respect to the cost function. Therefore, single-thread performance of code generated by our scheme may reduce. However, by using hyperplanes found by our scheme to only demarcate tiles and the hyperplanes that would be found by the Pluto algorithm without our enhancement to scan points inside a tile, we obtain desired benefits for intra-tile execution. To support this claim and also to verify the results of the above experiment, we have collected the hardware counters *L2 cache misses and requests*. Table [8.3](#page-53-0) shows L2 cache behavior for 2d-heat running on a single core of our Intel machine.

#### 8.4 Results for non-periodic stencils

Our scheme consistently outperforms Pluto's pipeline-parallel scheme for all benchmarks. We perform better than Pochoir on 1d-heat, 2d-heat, 3d-heat, 3d7pt and perform comparably with Pochoir for APOP and Game of Life. The running times for different benchmarks and the speedup factors we get over other schemes are presented in Table [8.4.](#page-57-0) The speedup factors reported are when running all of them on 12 cores.

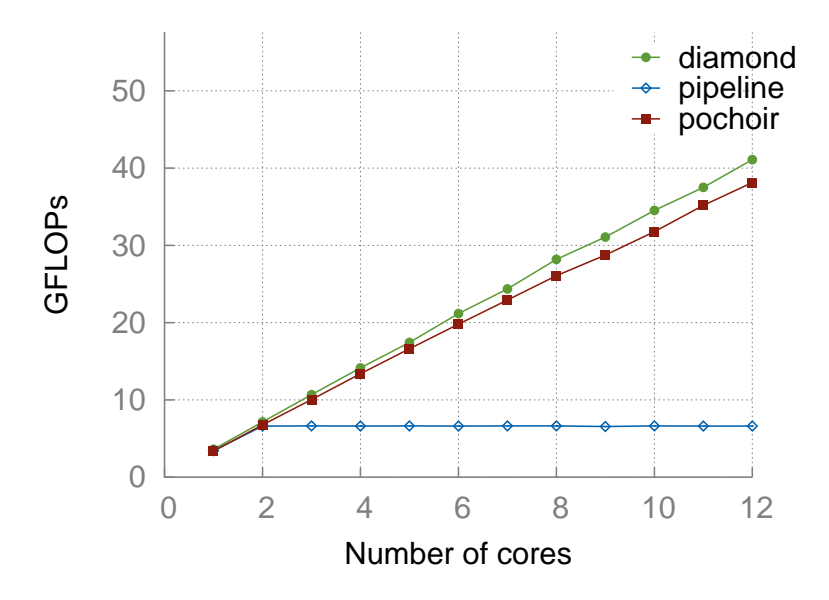

<span id="page-54-0"></span>Figure 8.2: 1d-heat

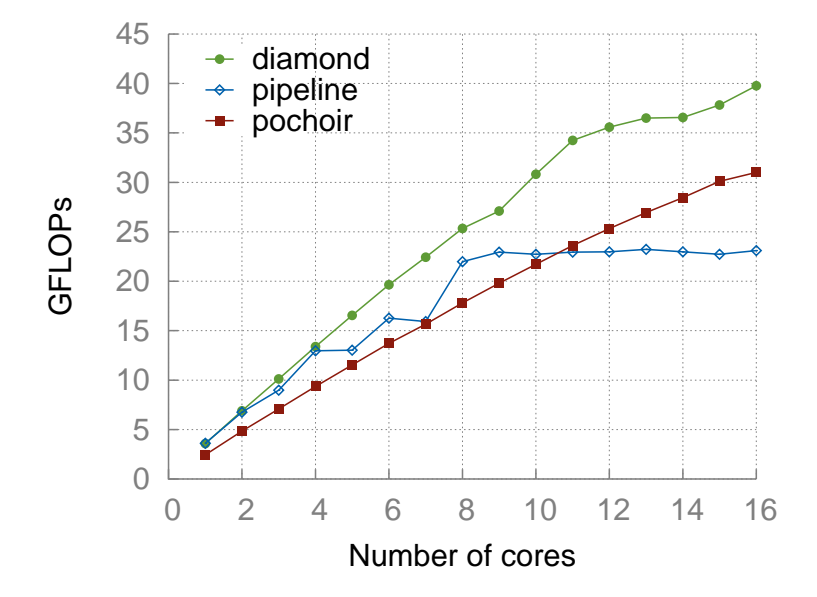

<span id="page-54-1"></span>Figure 8.3: 2d-heat (AMD)

1d-heat shows the effect of concurrent start for tiling enabled by our scheme. Figure [8.2](#page-54-0) shows the load balance we achieve with increasing core count. Pipeline-parallel code performs at around 6 GFLOPs and does not scale beyond two cores. This is a result of both: pipeline start-up/drain time, and an insufficient number of tiles in the wavefront necessary to keep all

processors busy. Using our new tiling hyperplanes, one is able to distribute iterations corresponding to the entire data space equally among all cores. The same maximal amount of work is done by processors between two synchronizations as the tile schedule is parallel to the face that allows concurrent start.

For 2d-heat, we perform better than both Pochoir and Pluto's pipeline-parallel approach. We have discussed already the improvements on Intel machine (Figure [8.1\)](#page-52-0). We also tested the three schemes on the AMD Opteron 16-core setup, and we see similar improvements with our scheme (Figure [8.3](#page-54-1)). Performance of pipeline-parallel code saturates after 8 cores for the same reasons as mentioned for 1d-heat. Our scheme performs 72% better than pipeline-parallel code and 28% better than Pochoir.

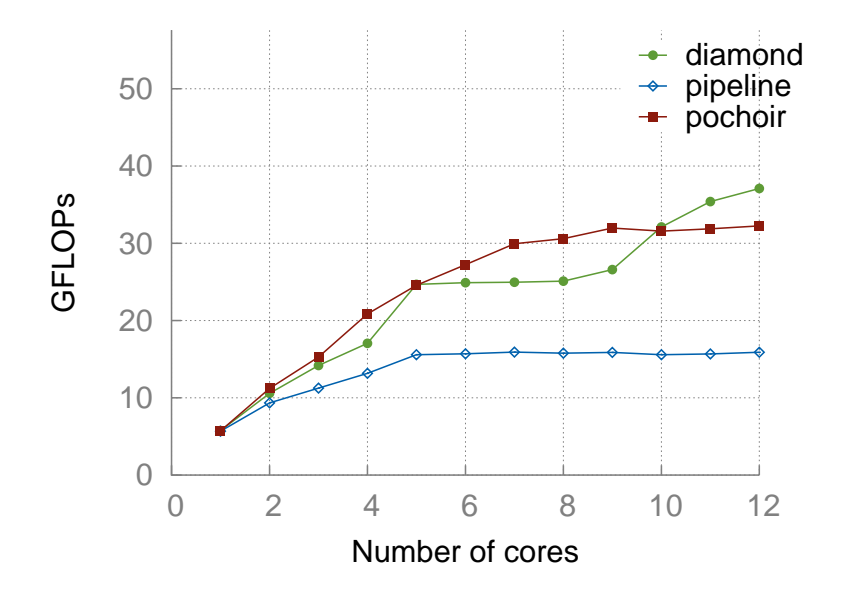

<span id="page-55-0"></span>Figure 8.4: 3d-heat

On the 3d-heat benchmark, pipeline-parallel code performs poorly while both Pochoir and our scheme scale well (Figure [8.4](#page-55-0)). Pochoir achieves about 21% of the machine peak and our scheme achieves 24.2%. CPU utilization is as expected with our technique while Pluto suffers from load imbalance here. For our scheme, though scaling seen with 1,2,4,8,12 cores is almost ideal, it is flat between 5 and 8 cores. This is due to the number of tiles available not being a multiple of the number of threads. This load imbalance can be eliminated using dynamic scheduling techniques [\[3](#page-67-1)] and can be explored in future. In addition, the tile to thread mapping

we employed is not conscious of locality, i.e., inter-tile reuse can be exploited with another suitable mapping. Integrating the complementary techniques presented in [\[42](#page-71-1)] may improve performance further.

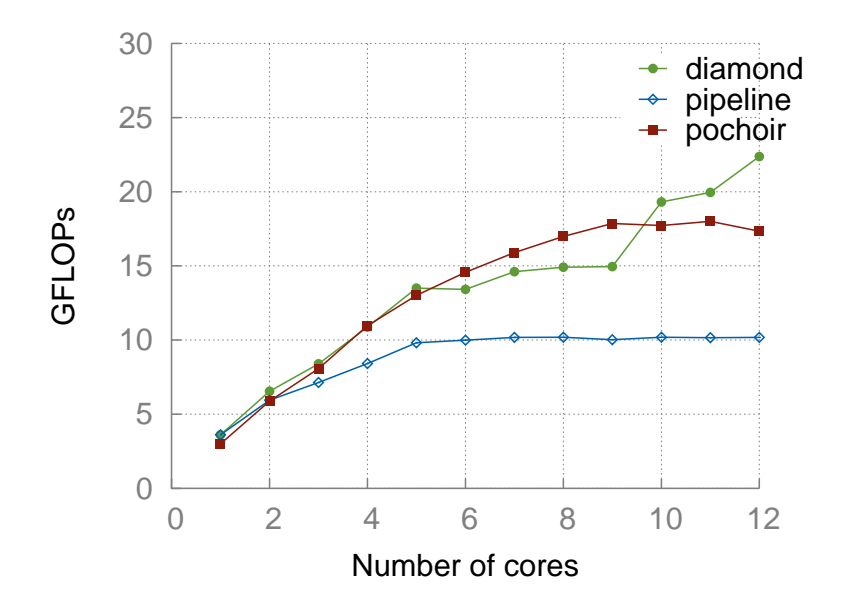

<span id="page-56-0"></span>Figure 8.5: 3D 7-point Stencil

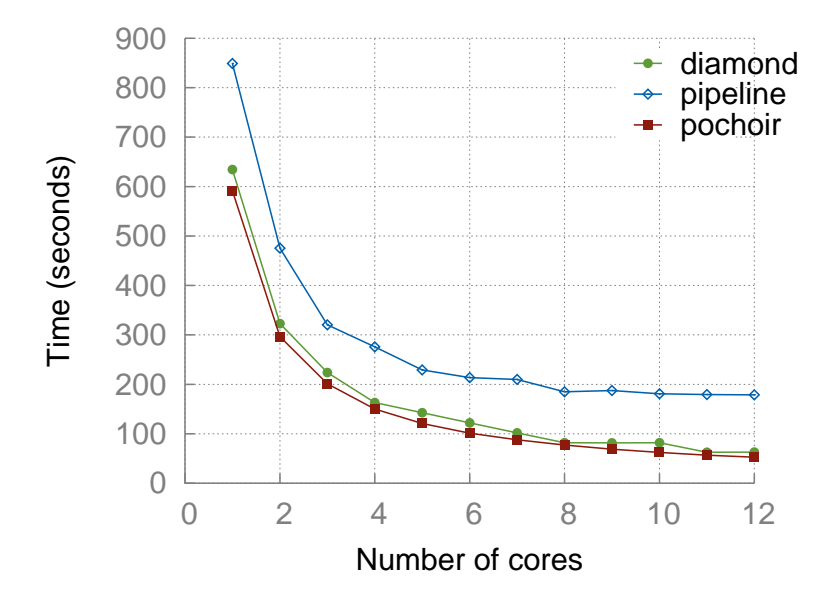

<span id="page-56-1"></span>Figure 8.6: Game of Life

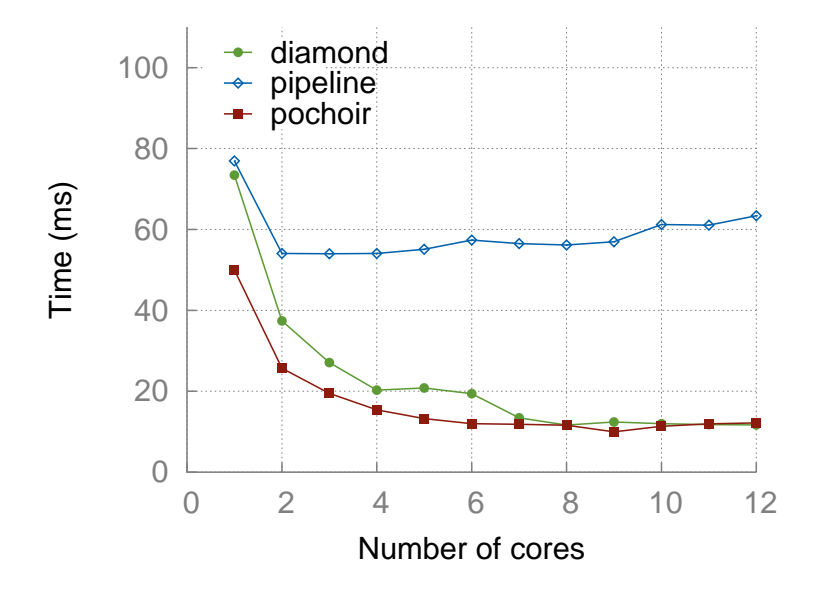

<span id="page-57-1"></span><span id="page-57-0"></span>Figure 8.7: American Put Option Pricing

The rest of the benchmarks, 3d7pt (Figure [8.5\)](#page-56-0), game-of-life (Figure [8.6\)](#page-56-1) and APOP (Figure [8.7](#page-57-1)), show similar behavior as the already discussed benchmarks, for all the three schemes. The 'Game of Life' does not use any floating-point operations in the stencil. Performance is thus reported directly via running time. Similarly, performance for APOP is also reported in running time as it depends on the conditional inside the loop nest as well and not just the floating point operations.

| <b>Benchmark</b> | Performance (12 cores) |         |                   | Speedup over      |         |         |          |
|------------------|------------------------|---------|-------------------|-------------------|---------|---------|----------|
|                  | icc-par                | pochoir |                   | pipeline diamond  | icc-par | pochoir | pipeline |
| 1d-heat          | 2.61s                  | 171.7ms | 965 <sub>ms</sub> | 155.8ms           | 16.75   | 1.10    | 6.19     |
| 2d-heat          | 8.44m                  | 28.43s  | 41.18s            | 24.72s            | 20.48   | 1.15    | 1.66     |
| 3d-heat          | 1.60s                  | 156.6ms | 315ms             | 135 <sub>ms</sub> | 11.85   | 1.16    | 2.33     |
| game-of-life     | 13.50m                 | 52.51s  | 2.98m             | 64.09s            | 12.64   | 0.82    | 2.79     |
| apop             | 46.70ms                | 12.19ms | 63.40ms           | 11.70ms           | 3.99    | 1.04    | 5.42     |
| 3d7pt            | 1.6s                   | 181.9ms | 309ms             | 143.2ms           | 11.17   | 1.27    | 2.15     |

Table [8.4](#page-57-0) summarizes the performance numbers for 12 cores on Intel multicore machine.

#### 8.5 Results for periodic stencils

For periodic stencils, we use manually smashed code as input to Pluto to generate pipelineparallel code and also to generate diamond-tiled code using our scheme. Apart from the already discussed code versioning to remove 'modulo 2' operation, we use similar codeversioning to differentiate between boundary tiles and non-boundary tiles. Only boundary tiles have to take care of the periodic conditions, and the rest of the computation is same as that of a non-periodic stencil. Pochoir also uses a similar mechanism to differentiate between boundary blocks and internal blocks. Such differentiation allows removal of unnecessary conditionals from code for internal tiles.

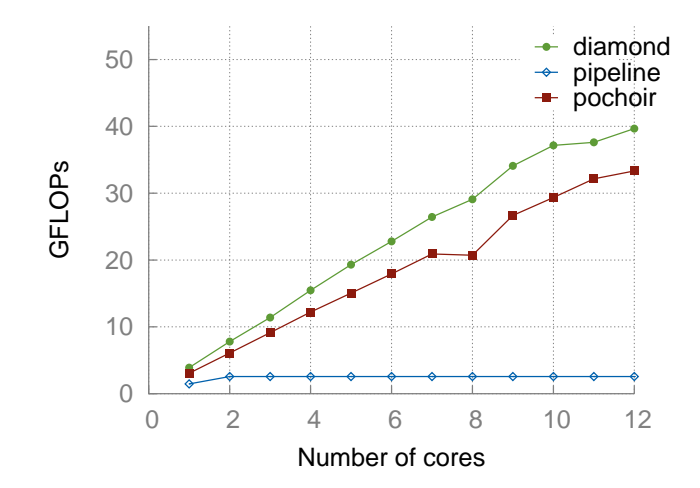

<span id="page-58-0"></span>Figure 8.8: 1d-heat-periodic

For 1d-heat-periodic, performance of all the three schemes follows the same trend as that of non-periodic version (Figure [8.8](#page-58-0)). Our scheme performs 20% better than Pochoir and about 15*×* better compared to pipeline-parallel code. We can also note that overall performance for all the three schemes worsens compared to non-periodic version owing to the boundary conditions introduced.

For 2d-heat-periodic, pipeline-parallel code does not scale after 8 cores, but both our scheme and Pochoir continue to show good scaling (Figure [8.9](#page-59-0)). Our scheme is performs 57% better than pipeline-parallel code at 12-cores, but is worse by 14% compared to Pochoir. This gap in performance becomes visible at the single-thread performance itself, and as the

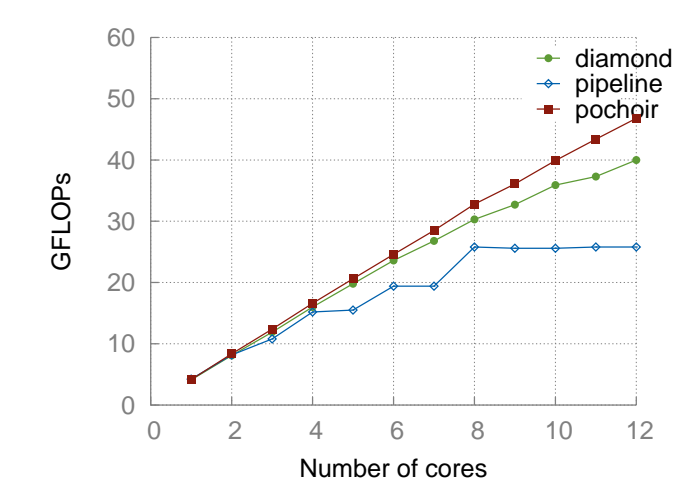

<span id="page-59-0"></span>Figure 8.9: 2d-heat-periodic

number of cores goes up, this performance gap also yawns, correspondingly. In fact, the performance of Pochoir in this case seems like an anomaly as it is consistently better than the performance of its own non-periodic version. Pochoir being a 'black box' optimizer, it is very difficult to understand why this anomaly exists. Our efforts to understand this have not been successful.

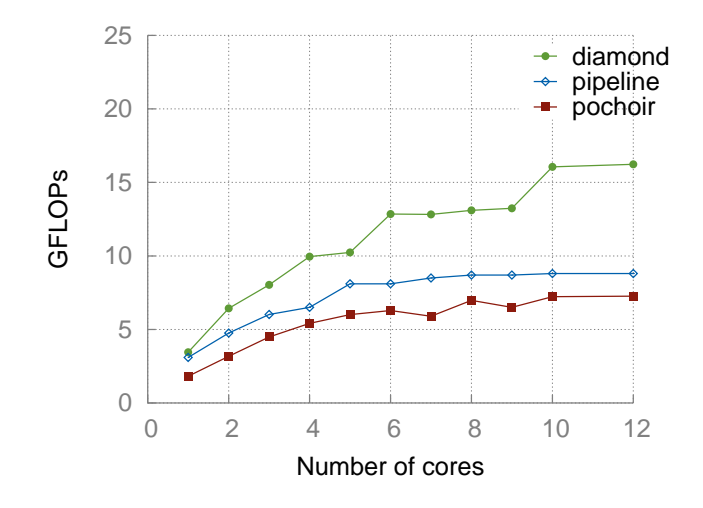

<span id="page-59-1"></span>Figure 8.10: 3d-heat-periodic

Both our scheme and pipeline-parallel approach outperform Pochoir for 3d-heat-periodic (Figure [8.10\)](#page-59-1). But, Pochoir code behaves erratic after 6 cores in terms of performance, hence we feel it is not a strong comparison.

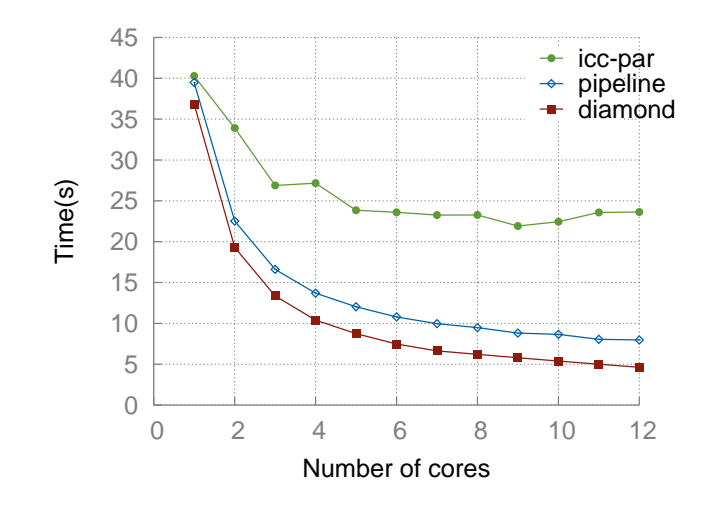

<span id="page-60-0"></span>Figure 8.11: Swim benchmark from SPECFP2000 on our Intel machine

Swim benchmark of SPEC CPU2000Cfp suite models shallow water equations and is mainly used for weather prediction. It has a periodic 2-dimensional space grid of size 1335 x 1335 and runs for 800 time-steps. For this benchmark, we compare a C version ported from the original program in FORTRAN (icc-par), pipeline-parallel code after smashing and diamond tiled code after smashing. Swim being a multi-statement program cannot be described as a single-statement stencil kernel in Pochoir specification language, therefore comparison with Pochoir cannot be done. Pipeline-parallel code performs  $2.9\times$  better than icc-par (Figure [8.11\)](#page-60-0). Upon enabling concurrent start-up performance goes up further. Diamond tiled code performs 72% better than pipeline-parallel code. The effect of time-tiling as well as concurrent start-up can be verified by Table [8.5](#page-60-1) that shows the L2 cache behavior for the three schemes while running on 12-cores of Intel machine.

<span id="page-60-1"></span>

| tile-sizes   |      | L2 misses in billions $\vert$ L2 requests in billions $\vert$ percentage of misses |      |
|--------------|------|------------------------------------------------------------------------------------|------|
| icc-parallel | 9.08 | 10.97                                                                              | 82.7 |
| pipeline     | 0.94 | 2.09                                                                               | 44.9 |
| diamond      | 1.01 | 2.32                                                                               | 43.5 |

Table 8.5: Details of cache behavior in experiments for swim on 12 cores of Intel machine

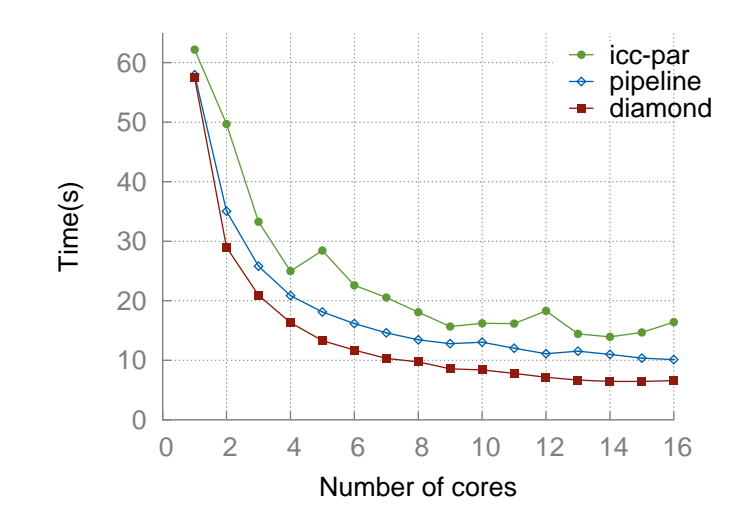

<span id="page-61-0"></span>Figure 8.12: Swim benchmark from SPECFP2000 on our AMD machine

We observe a similar trend of performance for all the three schemes on our AMD machine. Figure [8.12](#page-61-0) depicts the timings for C version compiled with '-parallel' flag of icc, pipelineparallel code after smashing and diamond-tiled code after smashing for runs on up to 16 cores. Our scheme shows an improvement of 2.5*×* over icc-par and 53% over pipeline-parallel code on 16 cores.

| Benchmark         | Performance (12 cores) |                   |          | Speedup over |         |         |          |
|-------------------|------------------------|-------------------|----------|--------------|---------|---------|----------|
|                   | icc-par                | pochoir           | pipeline | diamond      | icc-par | pochoir | pipeline |
| 1d-heat-p         | 4.3s                   | 195 <sub>ms</sub> | 2.5s     | 162.4ms      | 26.5    | 1.2     | 15.4     |
| $2d$ -heat-p      | 570s                   | 27.3s             | 49.8s    | 31.7s        | 22.7    | 0.86    | 1.57     |
| 3d-heat-p         | 38.19s                 | 11.5s             | 10.58s   | 4.9s         | 7.79    | 2.34    | 2.15     |
| sw <sub>1</sub> m | 23.62s                 |                   | 7.97s    | 4.61s        | 5.12    |         | 1.72     |

Table [8.6](#page-61-1) summarizes the experimental results for the above discussed benchmarks.

<span id="page-61-1"></span>Table 8.6: Summary of performance -periodic stencils

## Chapter 9

# Related work

A significant amount of work has been done on optimizing stencil computations. These works fall into two categories. One body of works is in the form of developing compiler optimizations [[46,](#page-71-2) [38,](#page-70-4) [29](#page-70-5), [8](#page-68-2)], and the other on building domain-specific stencil compilers or domain-specific optimization studies [[27,](#page-70-6) [16,](#page-68-3) [41](#page-71-3), [42](#page-71-1), [12](#page-68-4), [40](#page-71-4), [44,](#page-71-5) [43\]](#page-71-0). Among the compiler techniques, the polyhedral compiler works have been implemented in some production compilers [[20,](#page-69-4) [39,](#page-71-6) [7\]](#page-67-2), and are also available publicly as tools [[35,](#page-70-1) [36\]](#page-70-7). They are in the form of more general transformation frameworks and more or less subsume previous compiler works for stencils. Other significant body of works studies optimization specific to stencils, and a number of these works are very recent. Many of these are publicly available as well such as Pochoir [\[43](#page-71-0)]. Such systems have the opportunity to provide much higher performance than compiler-based ones owing to the greater amount of knowledge they have about computation.

Pochoir [[43\]](#page-71-0) is a highly tuned stencil specific compiler and runtime system for multicores. It provides a C++ template library using which a programmer can describe a specification of a stencil in terms of dimensions, width of the stencil, its shape etc.. For example, Figure [9.1](#page-63-0) shows description of a heat-1d kernel using Pochoir specification language.

Pochoir uses a cache-oblivious tiling mechanism. It builds upon the concept of 'trapezoidal decompositions' introduced by Frigo and Strumpen [\[17](#page-69-5)] and improves upon it by a novel technique called 'hyperspace cut'. Hyperspace cuts perform simultaneous space cuts on

```
Pochoir Kernel 1D(heat 1D_fn, t, i)
a(t+1,i) = 0.125 * (a(t,i+1) - 2.0 * (t,i) + a(t,i-1));Pochoir_Kernel_End
```
#### Figure 9.1: Stencil: 1d heat equation

<span id="page-63-0"></span>multiple dimensions allowing Pochoir to exploit asymptotically more parallelism as the number of space dimensions increases. These decompositions and cuts are performed recursively and resulting tiles are shaped like trapezoids. After tiling, Pochoir writes a high performing Cilk code as output.

In addition, Pochoir performs optimizations to take care of conditionals at boundaries which is comparable to code-cloning that we perform. It also performs a base-case coarsening for recursive cuts which is very similar to our tile-size choices. To ensure it does not suffer from load imbalance, its runtime implements a smart work stealing mechanism. This work falls in the domain-specific category of optimizers. Our scheme on the other hand is a dependence-driven one and is oblivious to the input code being a stencil. Our experimental evaluation included a comparison with Pochoir. In addition, though our techniques are implemented in a polyhedral source-to-source compiler, they apply to either body of works.

Strzodka et al. [\[42](#page-71-1)] present a technique, cache accurate time skewing (CATS), for tiling stencils, and report significant improvement over Pluto and other simpler manual optimization strategies for 2-d and 3-d domains. The work argues that for typical cache sizes and problem sizes of 2-d and 3-d domains, not tiling in all space dimensions can be more beneficial than tiling in all space dimensions and time. This decision of not tiling in all dimensions results in tiles that are huge in some dimensions. But this can be easily achieved by our scheme by choosing a huge tile-size in one tiling dimension. We could use such tube-like tiles in some of our experiments and verify the claim by CATS scheme that it is more SIMD friendly. Diamond-shaped tiles that are automatically found by our technique are also used by CATS in a particular way. However, their scheme also pays attention to additional orthogonal aspects such as mapping of tiles to threads and is presumably far more cache-friendly than our scheme. These aspects can be explored in future to enhance our approach. While ours is an end-to-end automatic compiler framework, CATS is more of a customized optimization system. CATS makes assumptions about typical problem-sizes and cache sizes and focuses on 2-d and 3-d domains whereas our scheme is completely independent of such factors. Performance comparison with CATS could not be done as the scheme is not automatic and the codes are not yet publicly available.

Efficient vectorization of stencils is challenging. Henretty et al. [\[22](#page-69-6)] present a data layout transformation technique to improve vectorization. However, reported improvement was limited for architectures that provide nearly the same performance for unaligned loads as for aligned loads. This is the case with Nehalem, Westmere, and Sandy Bridge architectures from Intel. We did not thus explore layout transformations for vectorization, but instead relied on Intel compiler's auto-vectorization after automatic application of enabling transformations within a tile.

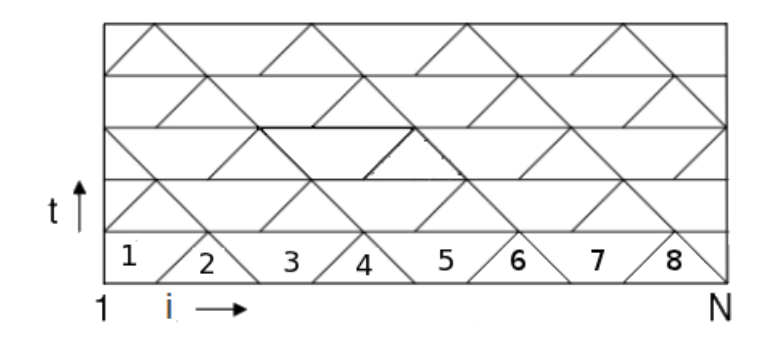

<span id="page-64-0"></span>Figure 9.2: Overlapped and split tiling.

Krishnamoorthy et al. [\[29](#page-70-5)] addressed concurrent start when tiling stencil computations. However, the approach worked by starting with a valid tiling and correcting it to allow concurrent start. This was done via overlapped execution of tiles (overlapped tiling) or by splitting a tile into sub-tiles (split tiling).

In overlapped tiling, for example in Figure [9.2,](#page-64-0) tiles marked 1 and 2 can be merged as one tile and 2, 3 and 4 are merged as second tile. Here, the computation labeled 2 is shared by both the tiles and hence the name overlapped tiling. Therefore, the sets of tiles *{*1*,* 2*}*, *{*2*,* 3*,* 4*}*, *{*4*,* 5*,* 6*}*, *{*6*,* 7*,* 8*}* are merged individually and are started concurrently.

In the split tiling approach, there is no merging of tiles. Tiles 2, 4 , 6 and 8 can be started concurrently followed by the execution of 1, 3, 5 and 7 in parallel.

With such approaches, one misses natural ways of tiling that inherently do not suffer from pipelined start-up. We have showed that, in all those cases, there exist valid tiling hyperplanes that allow concurrent start. The key problem with both overlapped tiling and split tiling is the difficulty in performing code generation automatically. No implementation of these techniques currently exists. In addition, our conditions for concurrent start work with arbitrary affine dependences while those in [[29\]](#page-70-5) were presented for uniform dependences, i.e., when dependences can be represented by constant distance vectors.

A survey by Wonnacott et al.[[47\]](#page-71-7) reviews many works in polyhedral model that aim to exploit maximum parallelism available using new tiling techniques. The survey concludes that the works previous to ours fell into two classes:

- Ideas in general-purpose domains that remain unimplemented due to the difficulties posed by complex tile shapes and orientations they result in.
- Implemented techniques that fail to achieve asymptotic scaling as the available parallelism increases.

Our work bridges this gap and provides techniques applicable to any regular program that allows tile-wise concurrent start to achieve maximum parallelism, along with a fully automatic implementation of it.

# Chapter 10

# Conclusion

We have designed and evaluated new techniques for tiling stencil computations. These techniques, in addition to the usual benefits of tiling, provide concurrent start-up whenever possible. Evidently, such concurrent start-up enabled provides perfect load balance at tile level granularity and also translates into asymptotic scalability. We showed that tile-wise concurrent start is enabled if the face of the iteration space that allows point-wise concurrent start strictly lies in the cone formed by all tiling hyperplanes. We then provided an approach to find such hyperplanes. The presented techniques are automatic and have been implemented in a source-level parallelizer, Pluto.

Experimental evaluation on a 12-core Intel multicore shows that our code is able to outperform a tuned domain-specific stencil code generator in most of the cases by about 4% to 2*×*. We outperform previous compiler techniques by a factor of  $1.5\times$  to  $15\times$  on 12 cores over a set of benchmarks. For swim benchmark (SPECFP 2000), our scheme achieves 5*×* improvement over the auto-parallelizer of Intel C Compiler on our 12-core Intel Westmere and 2.5*×* on 16-core AMD Magny-Cours. We are not aware of any SPEC performance numbers that come close to this result, obtained either through manual or automatic schemes. Our implementation is publicly available in the latest release of Pluto.

# Bibliography

- [1] A. V. Aho, R. Sethi, and J. D. Ullman. *Compilers: principles, techniques, and tools*. Addison-Wesley Longman Publishing Co., Inc., Boston, MA, USA, 1986.
- [2] C. Ancourt and F. Irigoin. Scanning polyhedra with do loops. In *ACM SIGPLAN symposium on Principles and Practice of Parallel Programming*, pages 39–50, 1991.
- <span id="page-67-1"></span>[3] M. Baskaran, N. Vydyanathan, U. Bondhugula, J. Ramanujam, A. Rountev, and P. Sadayappan. Compiler-assisted dynamic scheduling for effective parallelization of loop nests on multicore processors. In *ACM SIGPLAN PPoPP*, pages 219–228, 2009.
- <span id="page-67-0"></span>[4] C. Bastoul. Clan: The Chunky Loop Analyzer. Clan user guide.
- [5] C. Bastoul. Code generation in the polyhedral model is easier than you think. In *IEEE International Conference on Parallel Architectures and Compilation Techniques*, pages 7–16, Sept. 2004.
- [6] U. Bondhugula, M. Baskaran, S. Krishnamoorthy, J. Ramanujam, A. Rountev, and P. Sadayappan. Automatic transformations for communication-minimized parallelization and locality optimization in the polyhedral model. In *ETAPS CC*, Apr. 2008.
- <span id="page-67-2"></span>[7] U. Bondhugula, O. Gunluk, S. Dash, and L. Renganarayanan. A model for fusion and code motion in an automatic parallelizing compiler. In *Proceedings of the 19th international conference on Parallel architectures and compilation techniques*, PACT '10, pages 343–352. ACM, 2010.
- <span id="page-68-2"></span>[8] U. Bondhugula, A. Hartono, J. Ramanujam, and P. Sadayappan. A practical automatic polyhedral program optimization system. In *ACM SIGPLAN PLDI*, June 2008.
- [9] U. Bondhugula, J. Ramanujam, and P. Sadayappan. Pluto: A practical and fully automatic polyhedral parallelizer and locality optimizer. Technical Report OSU-CISRC-10/07-TR70, The Ohio State University, Oct. 2007.
- [10] U. K. R. Bondhugula. *Effective Automatic Parallelization and Locality Optimization using the Polyhedral Model*. PhD thesis, The Ohio State University, Aug 2008.
- [11] J.-D. Choi and S. L. Min. Race frontier: reproducing data races in parallel-program debugging. In *Proceedings of the third ACM SIGPLAN symposium on Principles and practice of parallel programming*, PPOPP '91, pages 145–154, New York, NY, USA, 1991. ACM.
- <span id="page-68-4"></span>[12] M. Christen, O. Schenk, and H. Burkhart. Patus: A code generation and autotuning framework for parallel iterative stencil computations on modern microarchitectures. In *Parallel Distributed Processing Symposium (IPDPS), 2011 IEEE International*, pages 676 –687, may 2011.
- <span id="page-68-0"></span>[13] CLooG: The Chunky Loop Generator. http://www.cloog.org.
- [14] A. Cohen, S. Girbal, D. Parello, M. Sigler, O. Temam, and N. Vasilache. Facilitating the search for compositions of program transformations. In *ACM International conference on Supercomputing*, pages 151–160, June 2005.
- <span id="page-68-1"></span>[15] K. Datta. *Auto-tuning Stencil Codes for Cache-Based Multicore Platforms*. PhD thesis, EECS Department, University of California, Berkeley, Dec 2009.
- <span id="page-68-3"></span>[16] K. Datta, M. Murphy, V. Volkov, S. Williams, J. Carter, L. Oliker, D. A. Patterson, J. Shalf, and K. A. Yelick. Stencil computation optimization and auto-tuning on state-ofthe-art multicore architectures. In *SC*, page 4, 2008.
- <span id="page-69-5"></span>[17] M. Frigo and V. Strumpen. Cache oblivious stencil computations. In *Proceedings of the 19th annual international conference on Supercomputing*, ICS '05, pages 361–366, 2005.
- <span id="page-69-2"></span>[18] M. Gardner. *Mathematical Games*. Scientific American, 1970.
- [19] M. Griebl, P. Feautrier, and A. Größlinger. Forward communication only placements and their use for parallel program construction. In *LCPC*, pages 16–30, 2005.
- <span id="page-69-4"></span>[20] T. Grosser, H. Zheng, R. Aloor, A. Simburger, A. Groblinger, and L.-N. Pouchet. Polly polyhedral optimization in LLVM. In *Proceedings of the First International Workshop on Polyhedral Compilation Techniques (IMPACT), 2011*, 2011.
- <span id="page-69-0"></span>[21] A. Hartono, M. Manik, A. Baskaran, C. Bastoul, A. Cohen, S. Krishnamoorthy, B. Norris, and J. Ramanujam. Primetile: A parametric multi-level tiler for imperfect loop nests, 2009.
- <span id="page-69-6"></span>[22] T. Henretty, K. Stock, L.-N. Pouchet, F. Franchetti, J. Ramanujam, and P. Sadayappan. Data layout transformation for stencil computations on short simd architectures. In *ETAPS International Conference on Compiler Construction (CC'11)*, pages 225–245, Saarbrucken, Germany, Mar. 2011.
- <span id="page-69-3"></span>[23] J. Hull. *Options, futures, and other derivatives*. Pearson Prentice Hall, Upper Saddle River, NJ [u.a.], 6. ed., pearson internat. ed edition, 2006.
- [24] Multi-core processor. http://en.wikipedia.org/wiki/Multicore processor#Technical factors.
- [25] F. Irigoin and R. Triolet. Supernode partitioning. In *Proceedings of the 15th ACM SIGPLAN-SIGACT symposium on Principles of programming languages*, POPL '88, pages 319–329, 1988.
- <span id="page-69-1"></span>[26] Integer Set Library. Sven Verdoolaege, An Integer Set Library for Program Analysis.
- <span id="page-70-6"></span>[27] S. Kamil, K. Datta, S. Williams, L. Oliker, J. Shalf, and K. Yellick. Implicit and explicit optimization for stencil computations. In *ACM SIGPLAN workshop on Memory Systems Perofmance and Correctness*, 2006.
- [28] W. Kelly and W. Pugh. A unifying framework for iteration reordering transformations. Technical Report CS-TR-3430, Dept. of Computer Science, University of Maryland, College Park, 1995.
- <span id="page-70-5"></span>[29] S. Krishnamoorthy, M. Baskaran, U. Bondhugula, J. Ramanujam, A. Rountev, and P. Sadayappan. Effective Automatic Parallelization of Stencil Computations. In *ACM SIG-PLAN symposium on Programming Languages Design and Implementation*, July 2007.
- [30] A. Lim, G. I. Cheong, and M. S. Lam. An affine partitioning algorithm to maximize parallelism and minimize communication. In *ACM ICS*, pages 228–237, 1999.
- [31] A. Lim and M. S. Lam. Maximizing parallelism and minimizing synchronization with affine partitions. *Parallel Computing*, 24(3-4):445–475, 1998.
- <span id="page-70-0"></span>[32] N. Osheim, M. Strout, D. Roston, and S. Rajopadhye. Smashing: Folding Space to Tile through Time. In *International Workshop on Languages and Compilers for Parallel Computing (LCPC)*, 2008.
- <span id="page-70-3"></span>[33] Polyhedral extraction tool. http://freecode.com/projects/libpet.
- <span id="page-70-2"></span><span id="page-70-1"></span>[34] PIP: The Parametric Integer Programming Library. http://www.piplib.org.
- [35] PLUTO: A polyhedral automatic parallelizer and locality optimizer for multicores. http://pluto-compiler.sourceforge.net.
- <span id="page-70-7"></span>[36] POCC: Polyhedral compiler collection. http://pocc.sourceforge.net.
- [37] J. Ramanujam and P. Sadayappan. Tiling multidimensional iteration spaces for multicomputers. *Journal of Parallel and Distributed Computing*, 16(2):108–230, 1992.
- <span id="page-70-4"></span>[38] L. Renganarayanan, M. Harthikote-Matha, R. Dewri, and S. V. Rajopadhye. Towards optimal multi-level tiling for stencil computations. In *IPDPS*, pages 1–10, 2007.
- <span id="page-71-6"></span><span id="page-71-4"></span>[39] RSTREAM - High Level Compiler, Reservoir Labs. http://www.reservoir.com.
- [40] N. Sedaghati, R. Thomas, L.-N. Pouchet, R. Teodorescu, and P. Sadayappan. StVEC: A vector instruction extension for high performance stencil computation. In *20th International Conference on Parallel Architecture and Compilation Techniques (PACT'11)*, Galveston Island, Texas, Oct. 2011.
- <span id="page-71-3"></span>[41] R. Strzodka, M. Shaheen, D. Pajak, and H.-P. Seidel. Cache oblivious parallelograms in iterative stencil computations. In *ICS*, pages 49–59, 2010.
- <span id="page-71-1"></span>[42] R. Strzodka, M. Shaheen, D. Pajak, and H.-P. Seidel. Cache accurate time skewing in iterative stencil computations. In *ICPP*, pages 571–581, 2011.
- <span id="page-71-0"></span>[43] Y. Tang, R. A. Chowdhury, B. C. Kuszmaul, C.-K. Luk, and C. E. Leiserson. The pochoir stencil compiler. In *SPAA*, pages 117–128, 2011.
- <span id="page-71-5"></span>[44] J. Treibig, G. Wellein, and G. Hager. Efficient multicore-aware parallelization strategies for iterative stencil computations. *Journal of Computational Science*, 2(2):130 – 137, 2011.
- [45] M. J. Wolfe. *High Performance Compilers for Parallel Computing*. Addison-Wesley Longman Publishing Co., Inc., Boston, MA, USA, 1995.
- <span id="page-71-2"></span>[46] D. Wonnacott. Using time skewing to eliminate idle time due to memory bandwidth and network limitations. In *Proceedins of the 14th International Parallel and Distributed Processing Symposium (IPDPS)*, pages 171 –180, 2000.
- <span id="page-71-7"></span>[47] D. G. Wonnacott and M. Mills Strout. On the scalability of loop tiling techniques. In *Proceedings of the 3rd International Workshop on Polyhedral Compilation Techniques (IMPACT), 2013*, 2013.
- [48] J. Xue. *Loop tiling for parallelism*. Kluwer Academic Publishers, Norwell, MA, USA, 2000.